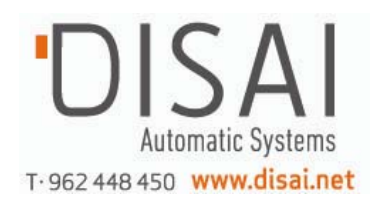

# Automatización Convertidores de Frecuencia

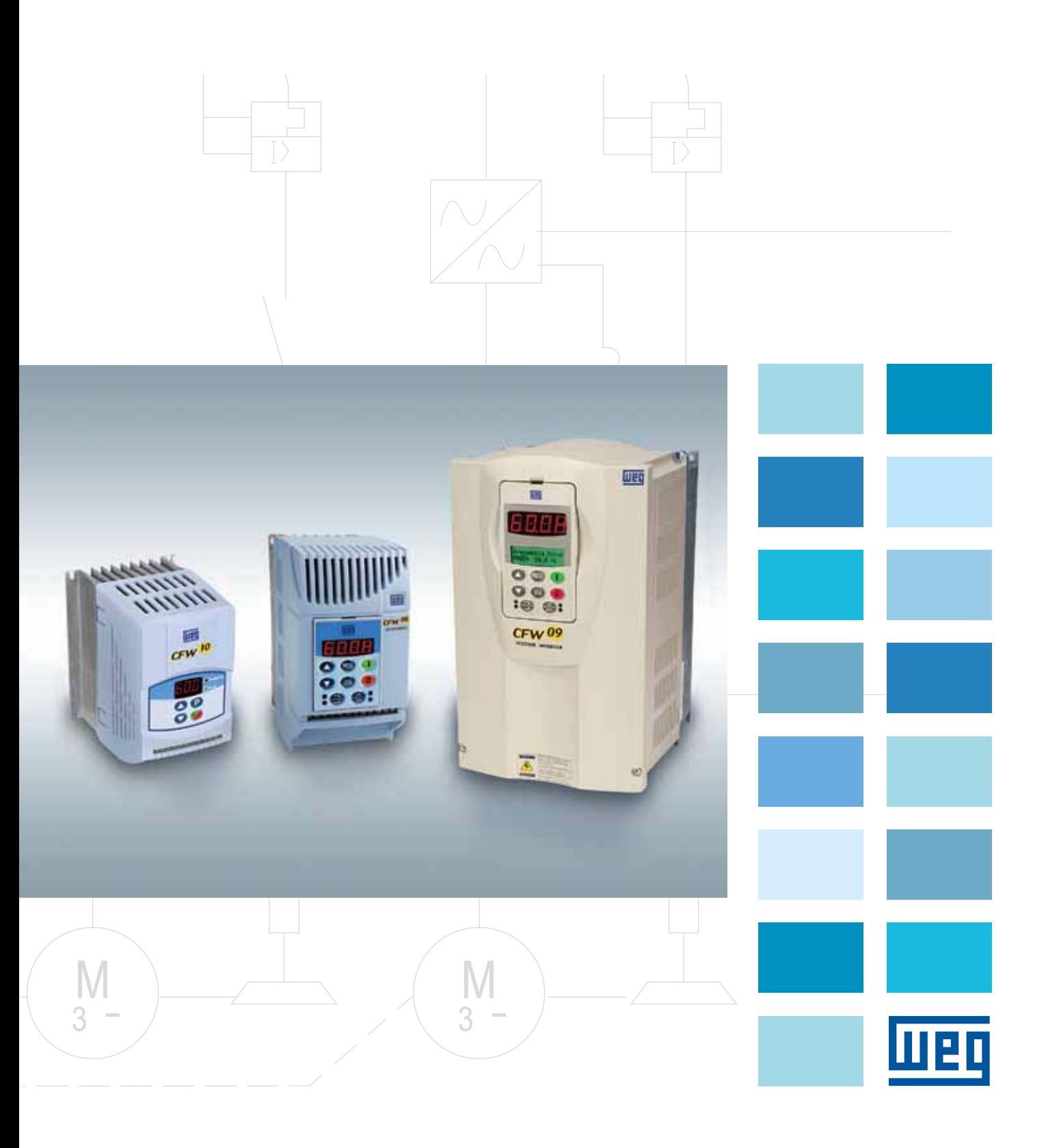

### Convertidores de Frecuencia

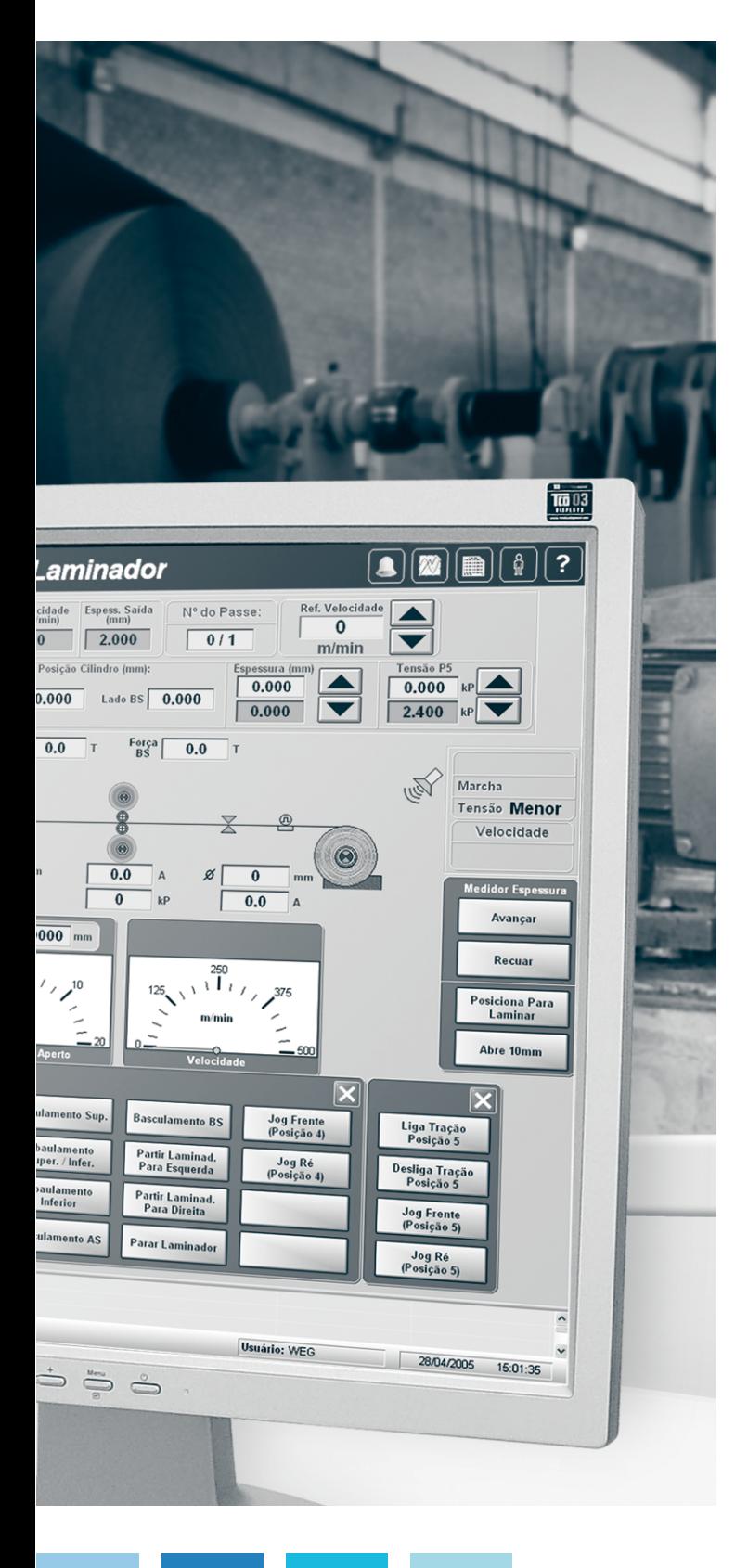

Los Convertidores de Frecuencia WEG son equipos destinados al control de velocidad de motores eléctricos de inducción trifásicos, para una amplia gama de aplicaciones industriales. Con tecnología de última generación y diseño moderno, los Convertidores de Frecuencia WEG permiten una fácil instalación/operación y se adaptan perfectamente a las necesidades de los accionamientos con una excelente relación coste beneficio.

Las familias de Convertidores de Frecuencia WEG han sido proyectadas con software de última generación lo que permite equipos optimizados y una excelente interactividad con el usuario a través de la HMI (Interfaz Hombre Máquina).

Además, lo Convertidores de Frecuencia WEG disponen de funciones y recursos especiales que permiten protección y control (velocidad, par o posición) de los motores eléctricos y proporcionan aumento de eficiencia / productividad de los sistemas. Los Convertidores de Frecuencia WEG pueden operar con el método de control V/F control Vectorial.

liien

## CFW-08

La línea de Convertidores de Frecuencia CFW-08 ha sido proyectada para reunir las más avanzadas características tecnológicas en un producto compacto y de fácil uso (instalación y operación).

Su interactividad con el usuario a través del HMI permite el control de procesos de las mayorías de las máquinas industriales. Además el CFW-08 ofrece la compensación del tiempo muerto que evita inestabilidad en el control del motor y posibilita el aumento del par en bajas velocidades.

### Caracteristicas Estándar

- Gontrol DSP (Digital Signal Processor) que permite una excelente respuesta en el rendimiento del convertidor.
- Modulos IGBT's de última generación
- Tarjeta electrónicas con componentes SMD
- Modulación PWM Sinusoidal Space Vector Modulation
- Reducción considerable del ruido del motor
- $\blacksquare$  Interfaz con Teclado de Membrana Táctil
- (IHM estándar y remota)
- Programación Flexible
- Dimensiones Compactas
- $\blacksquare$  Instalación y Operación Simplificadas
- $\blacksquare$  Alto Par de Arranque
- Kit para instalación en electroducto

### Aplicaciones

- **Bombas Centrífugas**
- Bombas Dosificadoras de Proceso
- Ventiladores / Extractores de Aire
- $M$ ezcladores
- $\blacksquare$  Extrusoras
- Cintas Transportadoras
- $\blacksquare$  Mesas de Rodillos
- Granuladoras / Paletizadoras
- Gecadoras / Hornos Rotativos
- $\blacksquare$  Filtros Rotativos
- Bobinadoras / Desbobinadoras
- $\blacksquare$  Máquinas de Corte y Soldadura

### **Certificaciones**

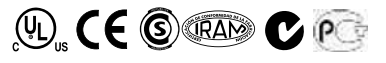

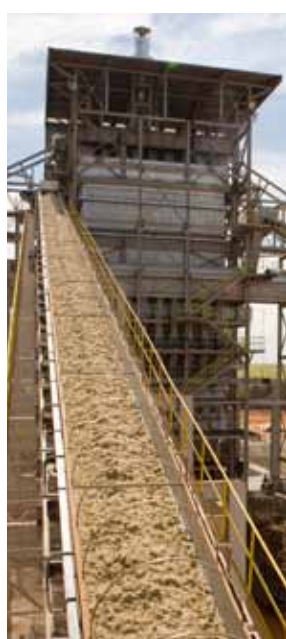

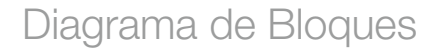

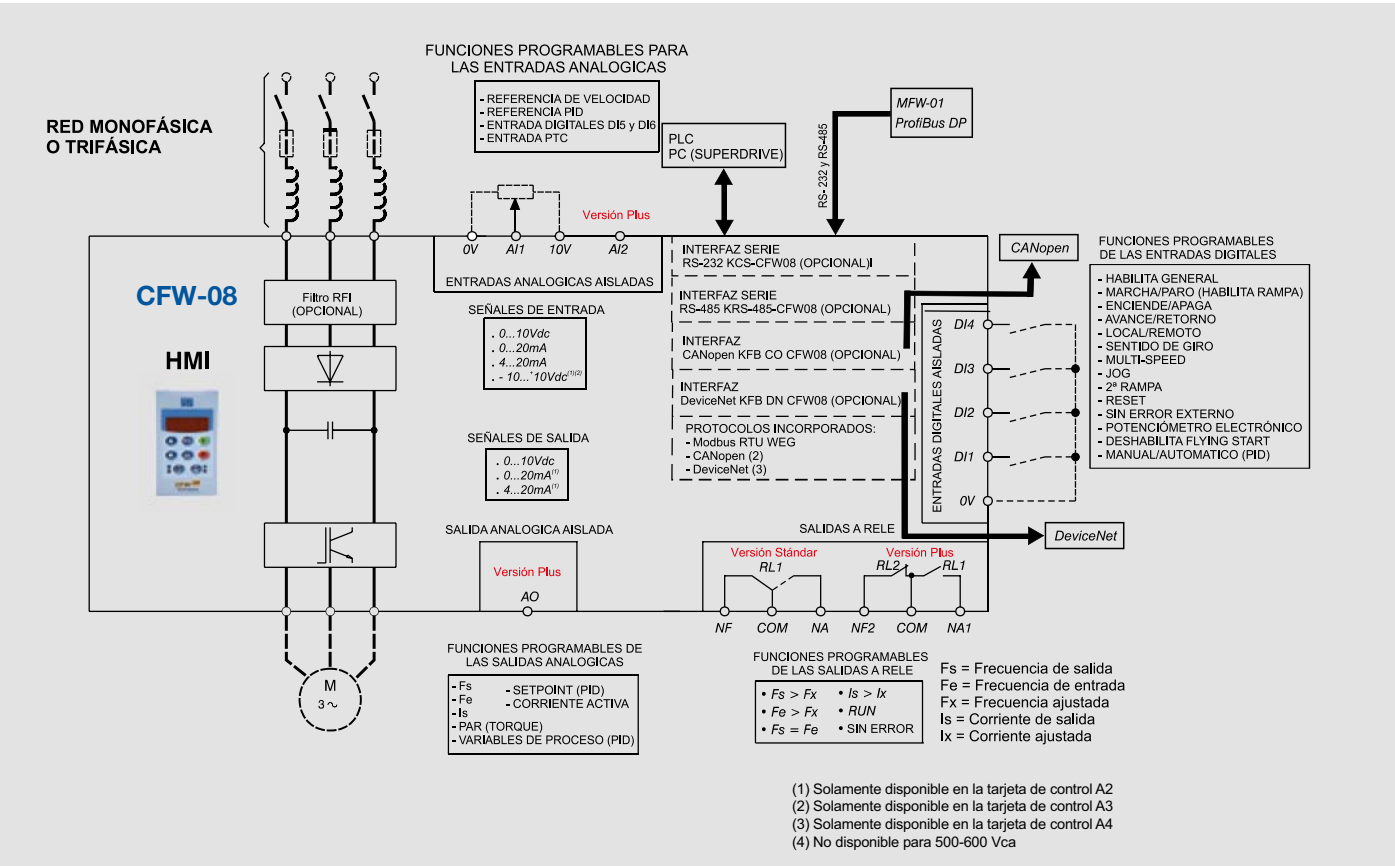

Convertidores de Frecuencia | 3

# CFW-08 - Accesorios Opciones

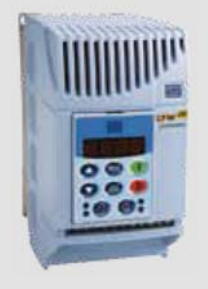

Modelo Estándar con HMI -CFW08-P (Interfaz Hombre Máquina)

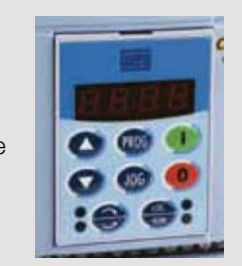

### Estándar **Tapa ciega** Continua de Continua de Continua de Tapa ciega

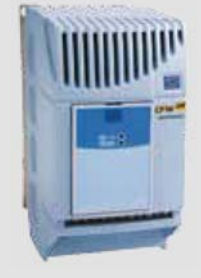

Modelo Opcional sin HMI (Con tapa ciega)

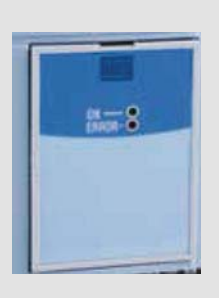

### Modulo de Interfaz Serie RS-485

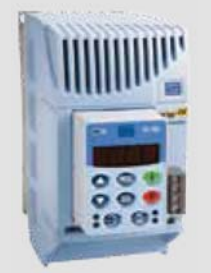

Kit opcional: Comunicación

RS-485 (KRS-485-CFW08)

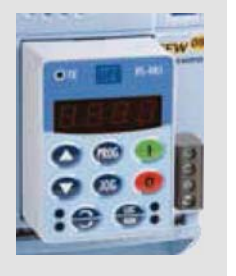

### Modulo de Interfaz Serie RS-232 IHM Modulo de Interfaz Remoto

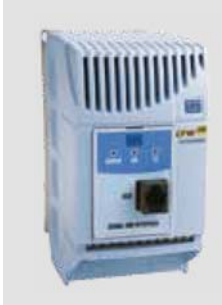

Kit opcional: Comunicación RS-232 (KCS-CFW08)

Kit opcional: Interfaz para HMI (MIS-CFW08-RS)

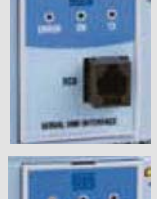

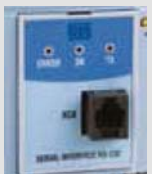

HMI Modulo de Interfaz Remoto Paralelo

Kit opcional: Interfaz para HMI remoto paralelo (MIP-CFW08-RP)

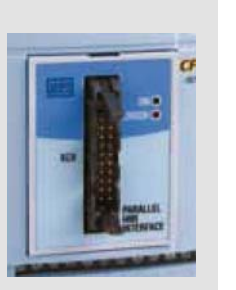

### Base de Montaje en Riel DIN

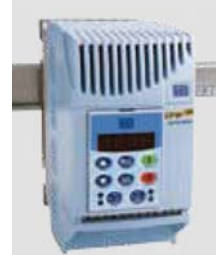

Kit opcional: Base de fijación en riel DIN (KMD-CFW08-M1) (solamente tamaño 1)

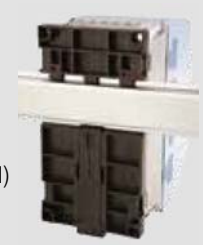

#### Conexión en electroducto metálico

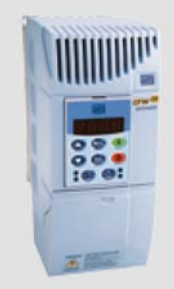

Kit opcional: Conexión en electroducto metálico (NEMA /IP21) KN1-CFW08-MX disponibles para tamaños 1 y 2.

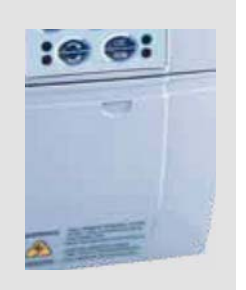

### Modulo de Interfaz KAC-120

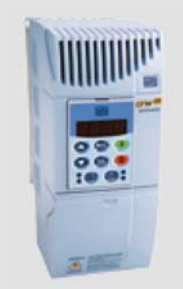

Kit opcional: Entradas Digitales en 120Vca

(KAC-120-CFW08)

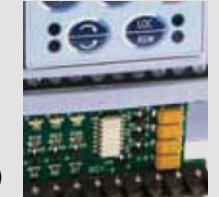

# CFW-08 - Interfaz Hombre-Maquina Remota

### HMI Remota Paralela

Permite Accionar el CFW-08 en la puerta del armario (tablero) con una longitud máxima de 10 metros.

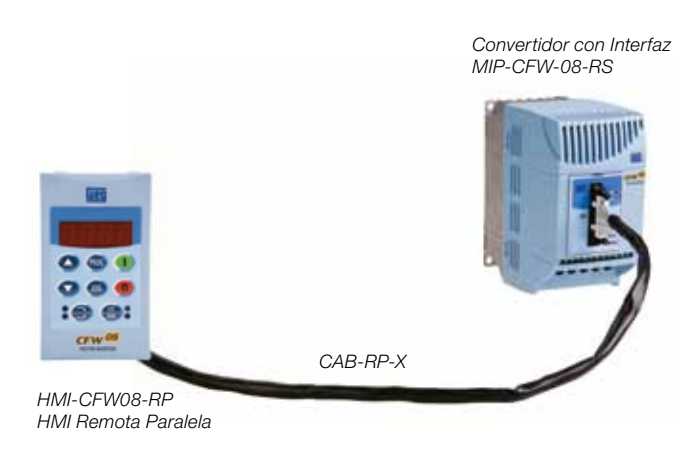

#### HMI Remota Serie

- Permite accionar el CFW-08 en la puerta del armario (tablero) con una longitud máxima de 150 metros (para distancias mayores de 10 metros es necesario una fuente externa 12Vcc/250mA;
- Permite la función "Copy".

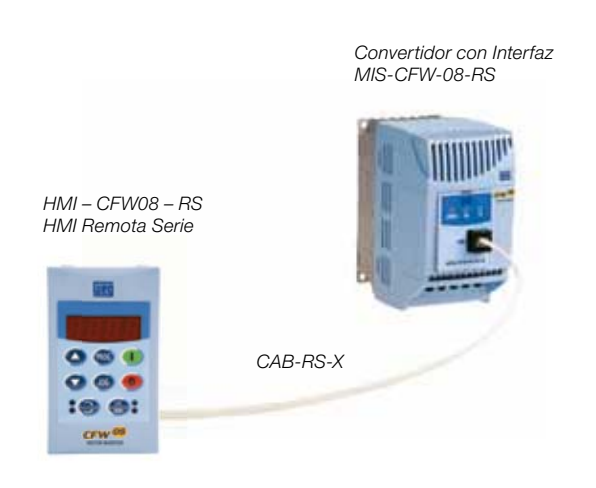

### **SuperDrive**

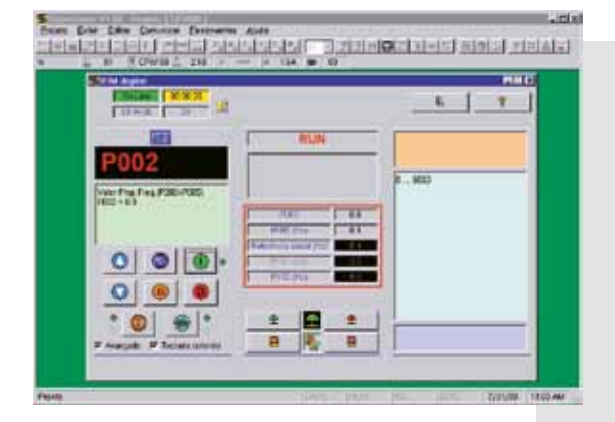

El SuperDrive es un software en entorno Windows que permite parametrizar, controlar y monitorear los convertidores de frecuencia WEG en un PC a través de la comunicación serie (RS-232 o RS-485). Además, permite hacer el "back-up" de los parámetros, documentación del proyecto y monitoreo "on-line" de los parámetros.

El software SuperDrive esta disponible para descarga, sin coste, en el sitio: www.weg.net. Los accesorios de hardware deben ser adquiridos a parte (son opcionales) de acuerdo con la familia de convertidores de frecuencia WEG.

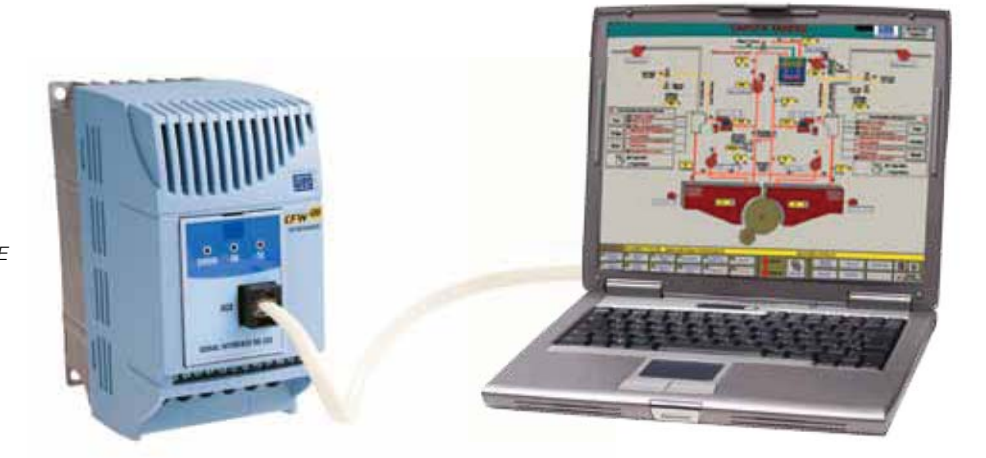

Modelo con Kit SUPERDRIVE KSD-CFW08

# CFW-08 - Comunicaciones

Los convertidores pueden operar con los más rápidos protocolos Fieldbus de la industria. Las opciones disponibles son:

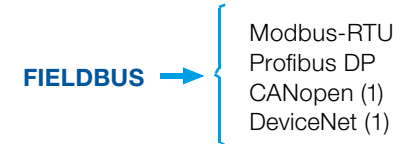

Destinadas principalmente para integrar grandes automatizaciones de plantas industriales, las redes de comunicación rápidas ofrecen ventajas en el monitoreo y en el control "on-line" de Convertidores de Frecuencia proporcionando un elevado rendimiento y una gran flexibilidad operacional; son características exigidas en las aplicaciones de sistemas complejos y/o interconectados.

El CFW08 puede ser fácilmente conectado en estas redes con los siguientes kits fieldbus:

- Modbus-RTU: KCS-CFW08 (RS-232) o KRS-485-CFW08 (RS-485);
- Profibus DP: KCS-CFW08 o KRS-484-CFW08 conectado a un Gateway MFW-01 / PD para Profibus;
- CANopen: KFB-CO-CFW08 y a través de la tarjeta de control A3;
- DeviceNet: KFB-DN-CFW08 y a través de la tarjeta de control A4.

(1) No disponible para 500-600V

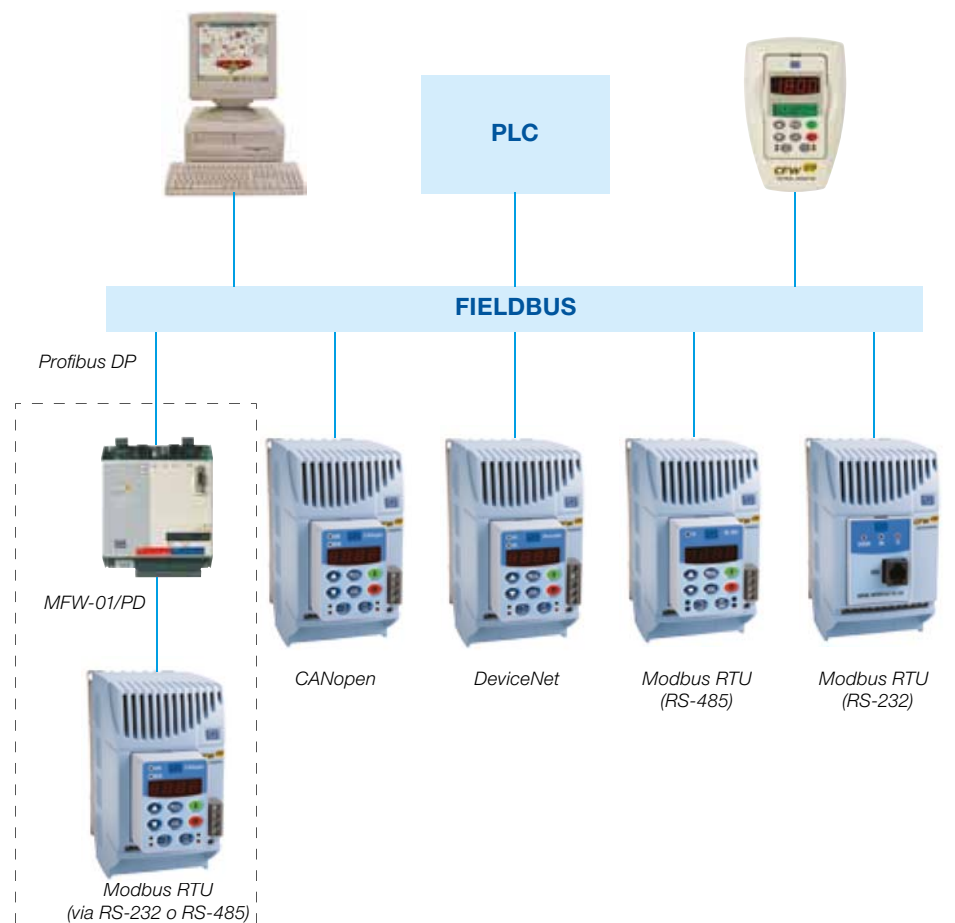

# CFW-08 - Convertidor Multibomba

El convertidor CFW-08 Multibomba permite que los sistemas de bombeo mantengan la presión de la tubería constante; independiente de las variaciones del consumo.

Con capacidad para controlar hasta 4 (\*) bombas al mismo tiempo, otra función importante del CFW-08 Multibomba es el accionamiento inteligente de las bombas auxiliares que tiene en consideración el tiempo de operación del sistema. Además de controlar la presión de salida de las bombas, el convertidor también monitorea la presión de succión y el nivel del depósito de captación.

(\*) No disponible para la mecánica 1 del CFW-08

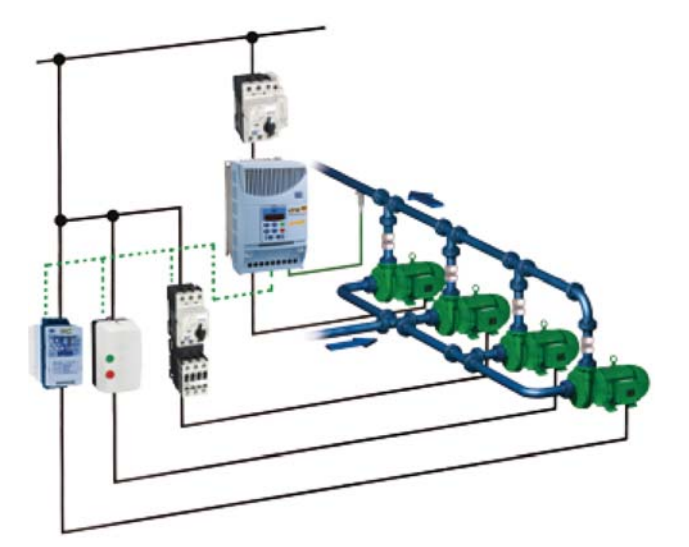

### Ventajas del uso del Control Multibomba

- $\blacksquare$  Ahorro de energía
- $\Box$  Mayor vida útil de las bombas
- $\blacksquare$  Mantiene la presión de línea constante
- **Proporciona el caudal necesario de acuerdo con** el consumo del sistema
- $\blacksquare$  Arranques suaves, protegiendo la instalación mecánica y eléctrica
- $\blacksquare$  Funcionamiento alterno de las bombas auxiliares de acuerdo con las horas trabajadas

## CFW-08 - Wash

La serie CFW-08 Wash posee una sólida carcasa que confiere al producto el grado de protección IP56 (NEMA 4x) y una extraordinária protección contra el povo y los chorros de agua.

De esta forma el convertidor CFW-08 Wash tiene la fiabilidad y robustez necesarid para ser empleado en ambientes de condiciones extremas: Industria Química, Petroquímica, Alimentaria y otras aplicaciones que requieren la total protección del equipo.

En ambientes agresivos y severos el convertidor CFW-08 Wash tendrá un funcionamiento duraderoo y sin fallos.

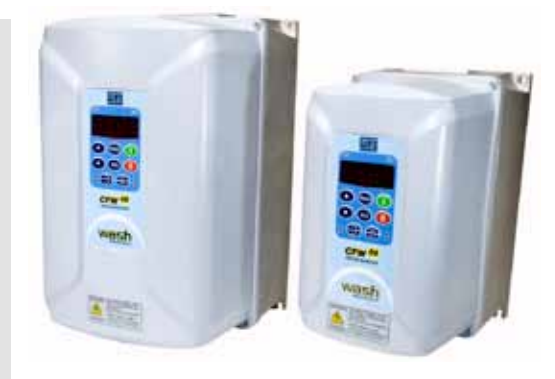

# CFW-08 - Datos Tecnicos

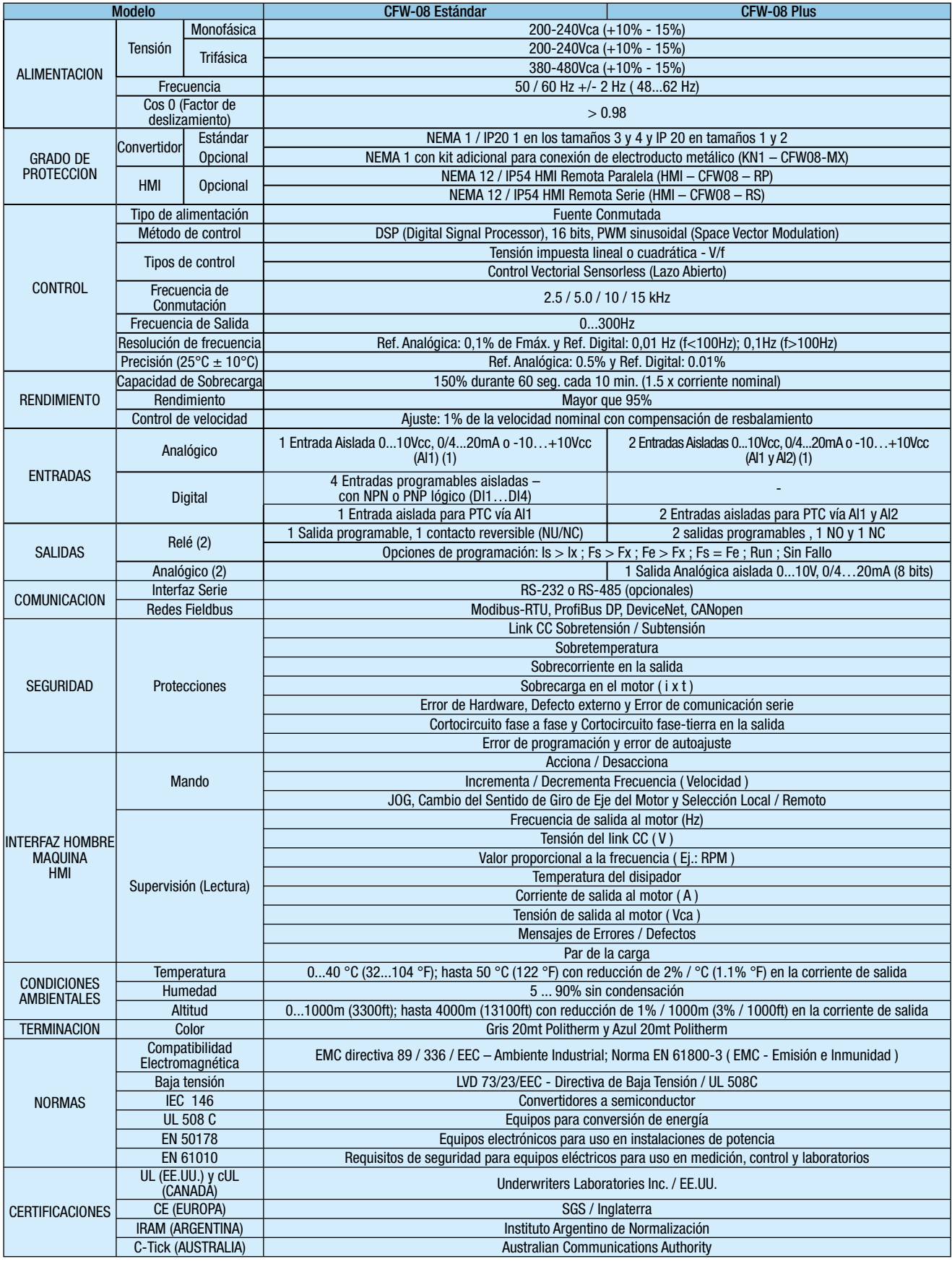

(1) Disponible solamente con la tarjeta de control A2; (2) En la tarjeta de control A5 (multibombas) existe 3 salidas a relé (NO) y ninguna salida analógica.

# CFW-08 - Tabla de Selección

La forma correcta para especificar un Convertidor de Frecuencia es seleccionar un equipo que pueda suministrar como mínimo la corriente nominal del motor. Las tablas siguientes indican las potencias de motores correspondientes a cada modelo de Convertidor de Frecuencia.

Los valores de las potencias de motores son solamente como referencia. Las corrientes nominales pueden variar según la velocidad y el fabricante. Las potencias de los motores IEC están basadas en motores WEG de 4 polos; las potencias de los motores NEMA están basadas en la tabla NEC 430-150.

#### Tensión del Motor 220Vca / 230Vca:

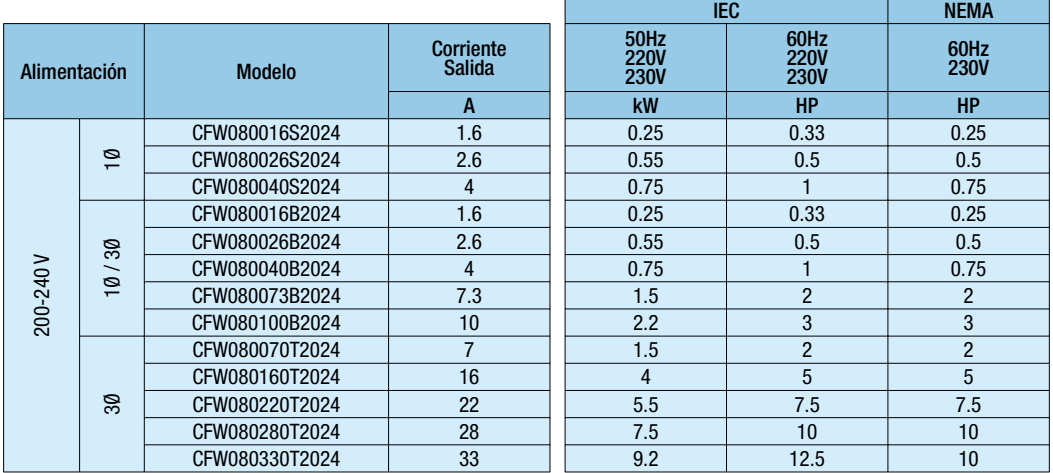

### Tensión del Motor 380Vca / 460Vca:

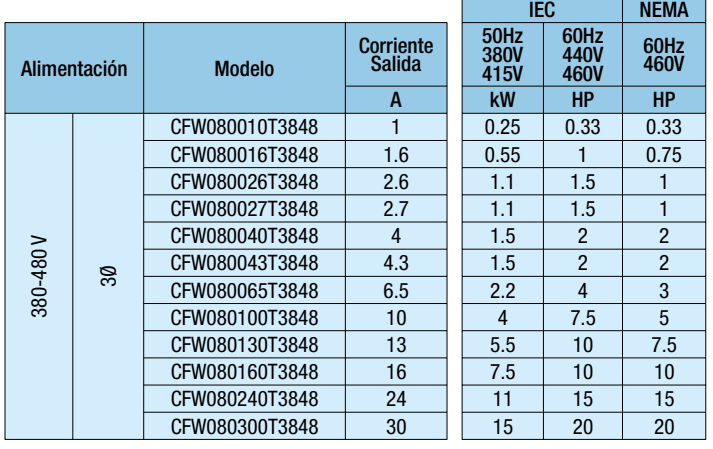

### Tensión del Motor 525Vca / 575Vca:

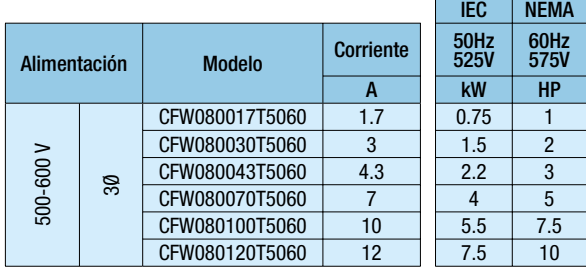

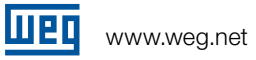

# CFW-08 - Tabla de Selección

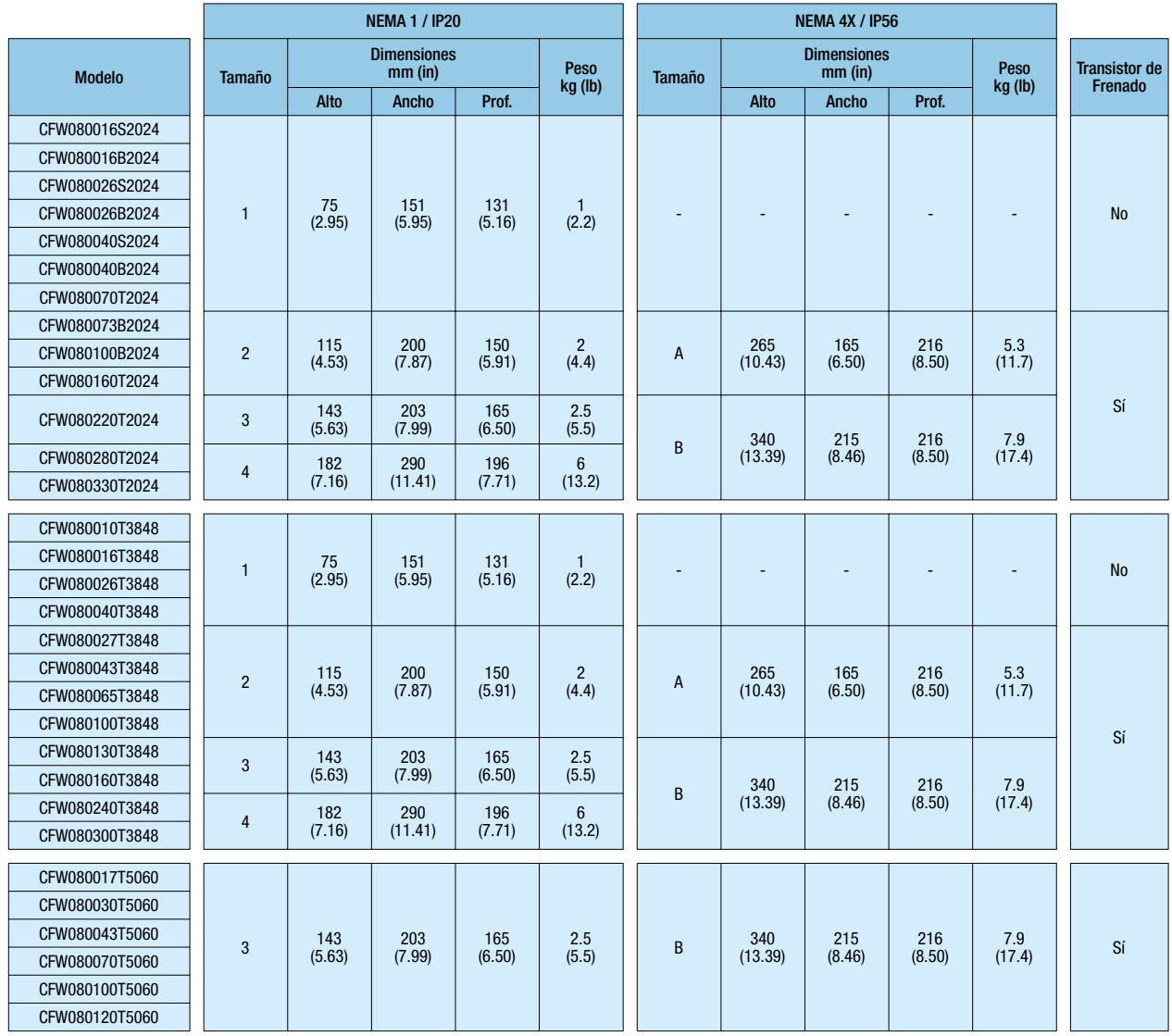

men

# CFW-08 - Especificación del Código

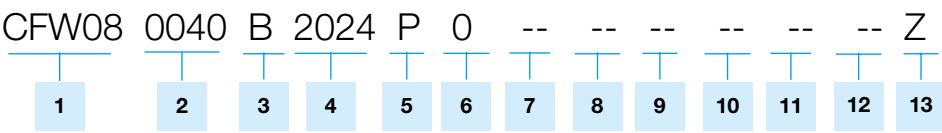

### 1 - Convertidor de Frecuencia WEG CFW-08

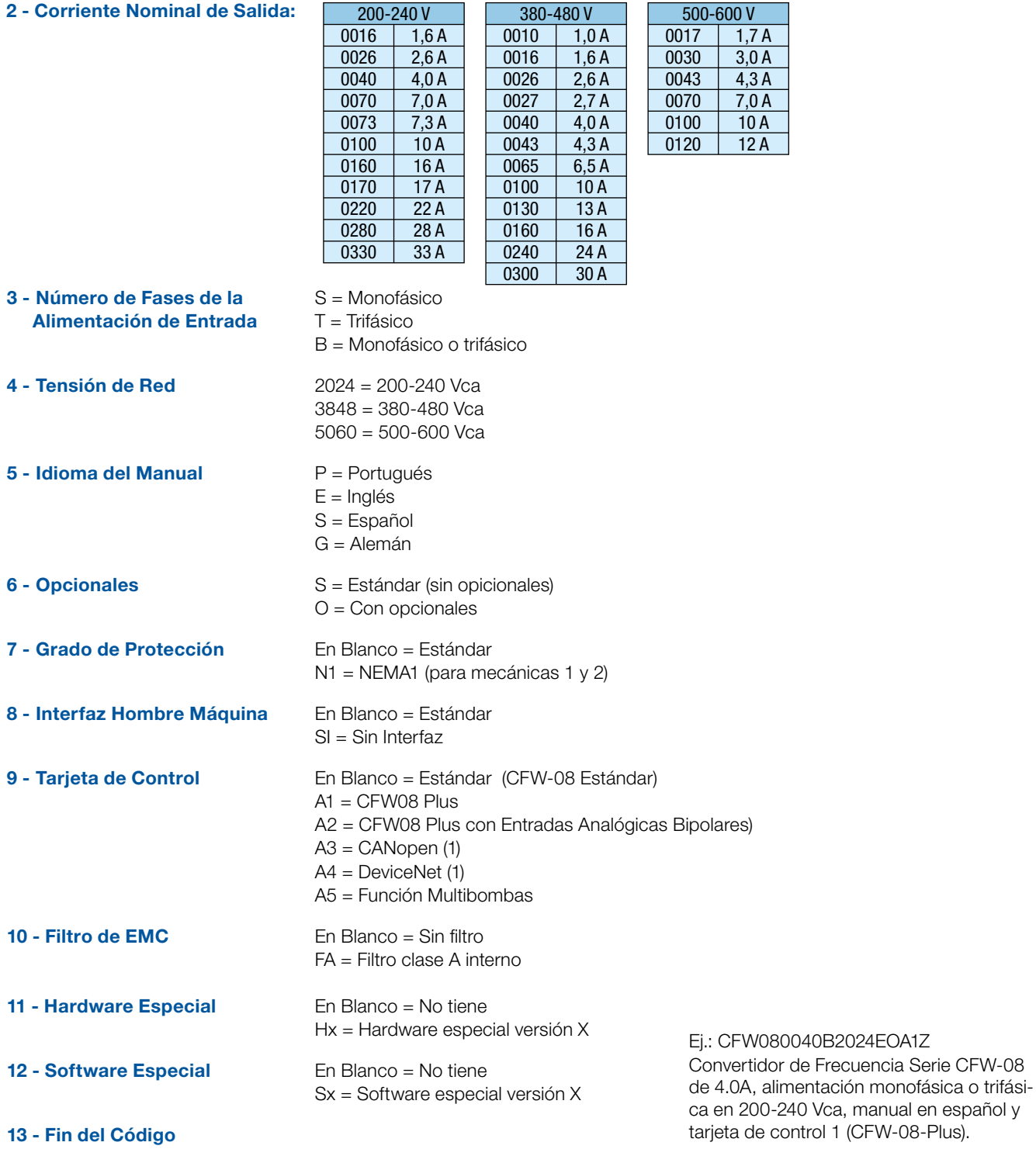

(1) No disponible para 500-600V

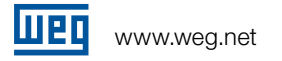

# CFW-08 - Recursos / Finciones Especiales

#### Estándar / Plus

- $\blacksquare$  HMI incorporada con display LED de 7 segmentos
- <sup>J</sup> Contraseña para habilitar la programación
- Autodiagnóstico de defectos y autoreset
- Indicación de magnitudes específicas (programable) Ej.: m/min, rpm, etc.
- Compensación de deslizamiento (control V/F)
- $I x R$  manual y automático
- Curva lineal y cuadrática V/F ajustable
- Rutina de autoajuste (Control Vectorial Sensorless)
- Frenado Reostático
- Función JOG (Pulso Momentáneo de Velocidad)
- Función "COPY" vía Interfaz Hombre Máquina Remota (HMI-CFW08-RS)
- Rampas doble y lineal tipo "S"
- Rampas de aceleración y deceleración (independientes)
- $\blacksquare$  Frenado CC (corriente continua)
- Función Multispeed (hasta 8 velocidades preprogramadas)
- Selección del sentido de giro del eje del motor
- Selección del modo de operación: Local / Remoto
- Regulador PID sobrepuesto (control automático de nivel, presión, etc)
- $\blacksquare$  Arranque con el motor en vuelo (Flying Start)
- Rechazo de frecuencias críticas o resonantes (Skip Frequency)
- Operación durante fallos momentáneos de la Red (Ride-Through)

#### **Opciones**

#### HMI Remota Paralela:

- Interfaz Hombre Maquina Paralela con display de 7 segmentos: HMI-CFW08-RP
- $\blacksquare$  Módulo Interfaz para HMI Paralela: MIP-CFW08-RP
- Cable para interconexión con la HMI Paralela (1, 2, 3, 5, 7.5 y 10 metros): CAB-HMI08-RP-X

. . . . . .

#### HMI Remota Serie

- Interfaz Hombre Maquina Serie con display de 7 segmentos: HMI-CFW08-RS
- $\blacksquare$  Módulo Interfaz para HMI Paralela: MIS-CFW08-RS
- <sup>J</sup> Cable para interconexión con la HMI Serie (1, 2, 3, 5, 7.5 y 10 metros): CAB-RS-X

Tarjeta de expansión con entradas digitales en 120Vca: KAC-120-CFW08

Módulos de Comunicación Serial:

- $M$ ódulo RS-232: KCS-CFW08
- $M$ ódulo RS-485: KRS-484-CFW08
- Convertidor RS-232 para RS-485: MIW-02

Módulos de Comunicación Fieldbus:

- Modbus-RTU: necesario cualquiera de los módulos RS-485 o RS-232;
- Gateway Profibus DP: MFW-01/PD (también requiere cualquiera de los módulos RS-485 o RS-232);

mmm

- $\blacksquare$  Módulo CANopen: KFB-CO-CFW08;
- $\blacksquare$  Módulo DeviceNet: KFB-DN-CFW08.

Software de Programación en al entorno Windows - SuperDrive

Kit NEMA1 / IP20 para conexión en electroducto metálico: KN1-CFW08-MX

Kit para montaje en Riel DIN: KMD-CFW08-M1

Filtro EMC interno clase A

Filtro EMC externo clase B

### CFW-09

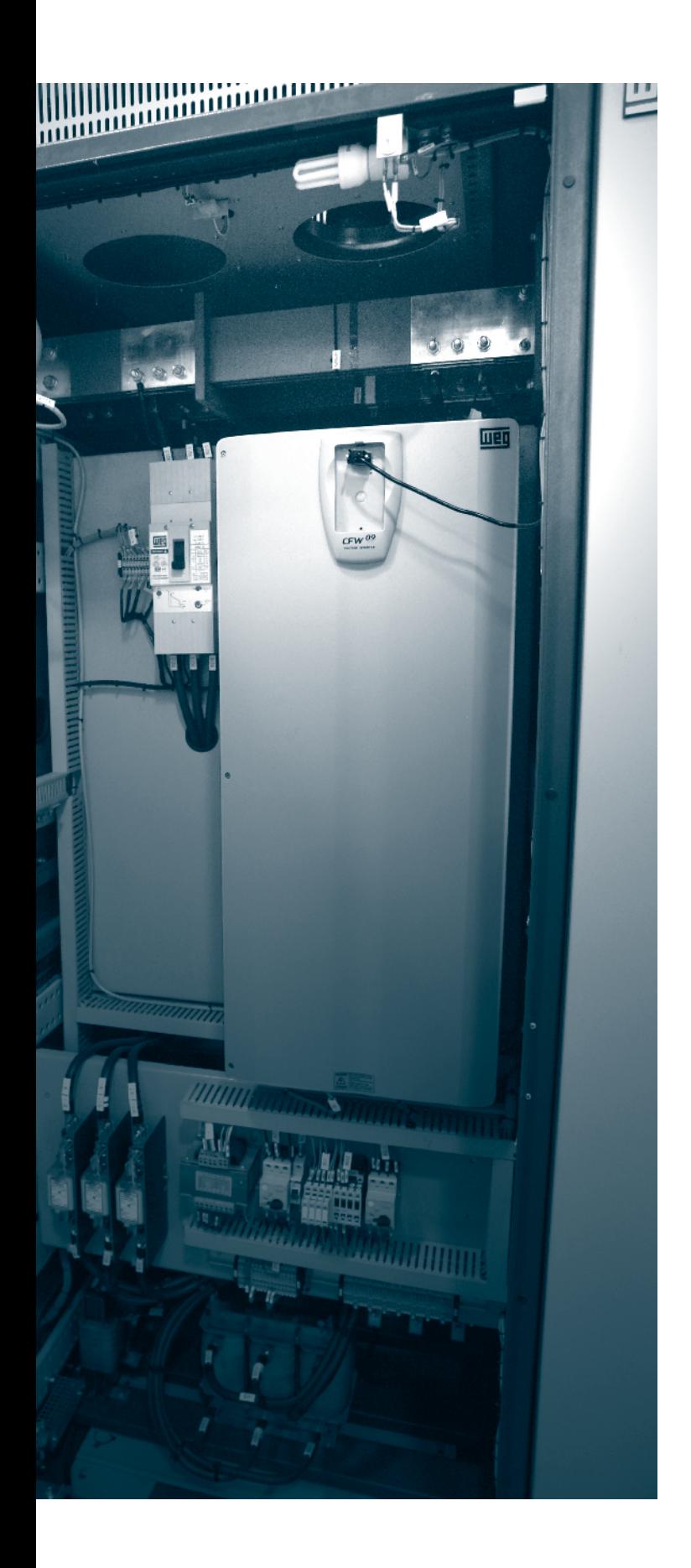

La línea de convertidores de frecuencia WEG CFW-09 incorporan la más avanzada tecnología para el accionamiento de motores eléctricos de inducción trifásicos.

Los CFW-09 también ofrece la tecnología Vectrue® que permite incorporar en un único producto el método de control V/F, Vectorial Sensorless y Vectorial con Encoder. Estos métodos de control son fácilmente seleccionados vía programación en los parámetros de configuración.

Asimismo, la serie CFW-09 permite un exclusivo método de frenado denominado Optimal Braking®. Esta función permite que se elimine en algunas aplicaciones la necesidad de la resistencia de frenado siendo una solución simples compacta y económica.

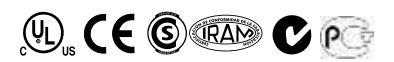

### Vectrue Technology ®

Tecnología desarrollada y patentada por WEG que proporciona al convertidor de frecuencia CFW-09 las siguientes características:

- Control V/F y vectorial programable en el mismo producto;
- $\blacksquare$  Control vectorial sensorless y opcionalmente con encoder;
- Control vectorial sensorless con alto par (torque) y rápidas respuestas mismo en velocidades muy bajas;
- Autoajuste en control vectorial que se adapta automáticamente al motor y la carga.

Algunos tipos de aplicaciones requieren tiempos de frenado reducidos y/o paradas de cargas de alta inercia. En estos procesos, una gran cantidad de energía proveniente del motor es entregue a los convertidor de frecuencia. Para manipular esta energía los convertidores de frecuencia tradicionales disipan esta energía en bancos de resistores que usualmente son pesados, de alto coste y requieren ambientes específicos para su instalación y para la disipación del calor.

Como una opción para los resistores de frenado, el CFW-09 ofrece un método especial de frenado, en el modo de control vectorial, llamado Optimal Braking®. Esta innovación proporciona a la carga un par de alto rendimiento sin necesidad de resistencia de frenado.

La gráfica de abajo muestra las ventajas del método Optimal Braking® comparado con los otros métodos, asegurando una solución ideal, optimizada y de coste reducido para las aplicaciones que requieren frenados.

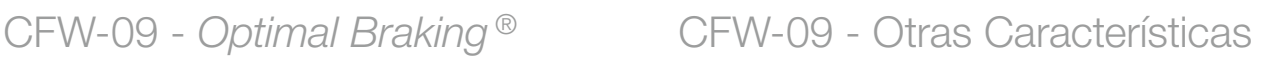

- $\blacksquare$  Microcontrolador de alta eficiencia tipo RISC 32 bits
- Control V/f y Vectorial seleccionable vía parámetro
- Interfaz Hombre-Máquina con doble pantala (LCD y LED)
- $\blacksquare$  Amplio rango de potencias: 1.1 hasta 1200kW
- Seleccionable para Par Constante o para Par Variable
- Grado de protección NEMA 1 estándar hasta 150kW (200HP), IP20 hasta 450kW (600HP) y NEMA 4X / IP56 en acero inoxidable hasta 7.5kW (10HP)
- $\blacksquare$  Compactos
- **Instalación y programación sencilla**
- Puesta en marcha (start-up) orientada
- Posibilidad de fijación vía brida, con disipador detrás de la placa de montaje
- Programación vía PC con software SuperDrive (opcional)
- Link CC accesible para alimentación en corriente continua o rectificador regenerativo
- Comunicación FieldBus: Modbus-RTU, ProfiBus DP, DeviceNet, Metasys N2 y Ethernet/IP
- Certificaciones Internacionales UL, cUL, CE, C-Tick e IRAM

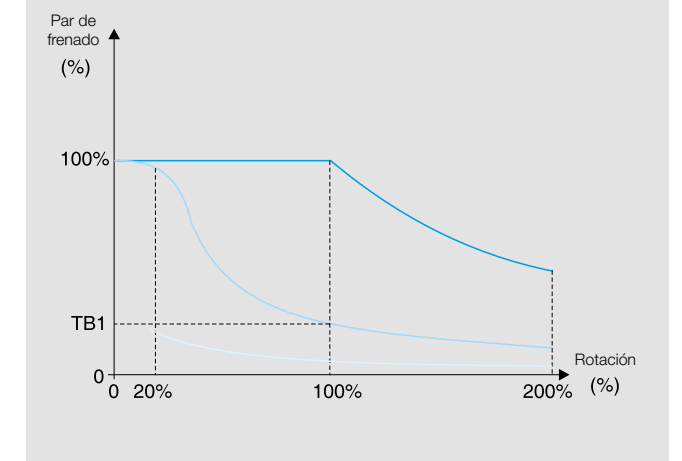

Par de Frenado típico x Curva de Rotación para motores accionados por un CFW-09

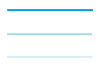

Curva de Par de Frenado Reostático Curva de Par de "Optimal Braking ®" Curva de Par de Frenado CC

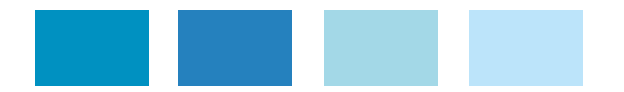

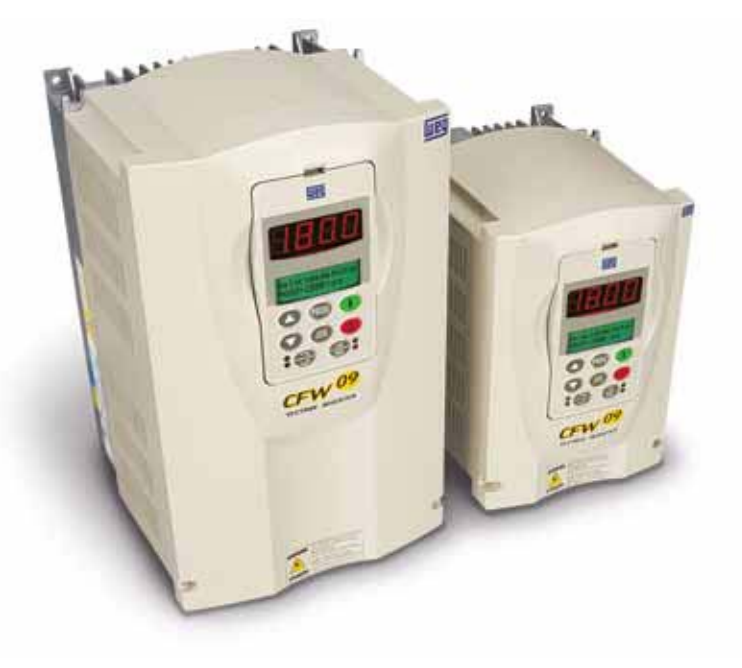

### CFW-09 - Aplicaciones

#### QUIMICA Y PETROQUIMICA

- Ventiladores / Extractores de aire
- Bombas Centrífugas
- Bombas Dosificadoras / Proceso
- $M$ ezcladoras
- ■Compresores
- Extrusoras

#### PAPEL Y CELULOSA

- $\blacksquare$  Bombas Dosificadoras
- Bombas de Proceso
- JVentiladores / Extractores
- Agitadoras / Mezcladoras
- Filtros Rotativos
- Hornos Rotativos
- $\blacksquare$  Cintas transportadoras
- JMáquinas de Papel
- Rebobinadoras de Papel
- Calandras

### PLASTICO Y CAUCHO

- JExtrusoras
- $\blacksquare$  Invectoras
- Mezcladoras
- JCalandras / Tiradores
- Bobinadoras / Desbobinadoras
- **Máquinas de Corte y Soldadura**
- Granuladoras

#### AZÚCAR Y ALCOHOL

- Bombas Centrífugas de Azúcar
- Bombas de Proceso
- Cintas transportadoras
- Dosificadoras de Bagazo

#### ZUMOS Y BEBIDAS

- Bombas Dosificadoras / Proceso
- $\blacksquare$  Embotelladoras
- $M$ ezcladoras
- $M$ esas de Rodillos
- Cintas Transportadoras

### CEMENTO Y MINERÍA

- JVentiladores / Extractores
- $\blacksquare$  Bombas
- $Molinos$
- $M$ esas Vibratorias
- Separadores Dinámicos
- Gintas Transportadoras
- Horno de Cemento

#### ALIMENTOS

- Bombas Dosificadoras / Proceso
- JVentiladores / Extractores
- $M$ ezcladoras
- JSecadoras / Hornos
- JPeletizadoras
- $M$ onovías
- $\blacksquare$  Cintas transportadoras

#### **TEXTIL**

- Agitadoras / Mezcladoras
- Secadoras / Lavadoras
- JTelares JHiladoras
- $Molinos / Cardas$
- JUrdidoras / Husos
- 
- $\blacksquare$  Bobinadoras

### INDUSTRIA SIDERURGICA

- Ventiladores / Extractores
- $\blacksquare$  Mesas de Rodillos
- ■Bobinadoras /Desbobinadoras
- JPuentes Grúas
- **Prensas / Tornos / Fresas**
- Aquiereadoras / Rectificas
- ■I aminadores
- Líneas de Corte
- JLíneas de Inspección de Chapas
- Líneas de Moldeo de Lingote
- JFormadora de Tubos
- $\blacksquare$ Trefiladora

### $\blacksquare$  Bombas

#### **CERÁMICA**

- JVentiladores / Extractores
- JSecadoras / Hornos
- $\blacksquare$  Molino de Bolas
- $\blacksquare$  Mesas de Rodillos
- Esmaltadoras
- Cintas Transportadoras

#### VIDRIOS

- JVentiladores / Extractores
- $\blacksquare$  Embotelladoras
- $M$ esas de Rodillos
- Gintas Transportadoras

#### **HVAC**

- Bombas de Proceso
- JVentiladores / Extractores
- Sistemas de Aire Acondicionado

Convertidores de Frecuencia | 15

### MADERA

- JCuchillas
- Tornos de Chapas
- ■Lijadoras
- JSierras

#### **SANEAMIENTO**

**ASCENSORES** Ascensores de Carga Ascensores de Pasajeros

JPuentes Grúas JGuindastes

Bombas Centrífugas ■Sistemas "Boosters"

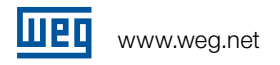

# CFW-09 - Un Producto Completo, Flexible y Compacto

Grado de Protección NEMA 1 / IP20

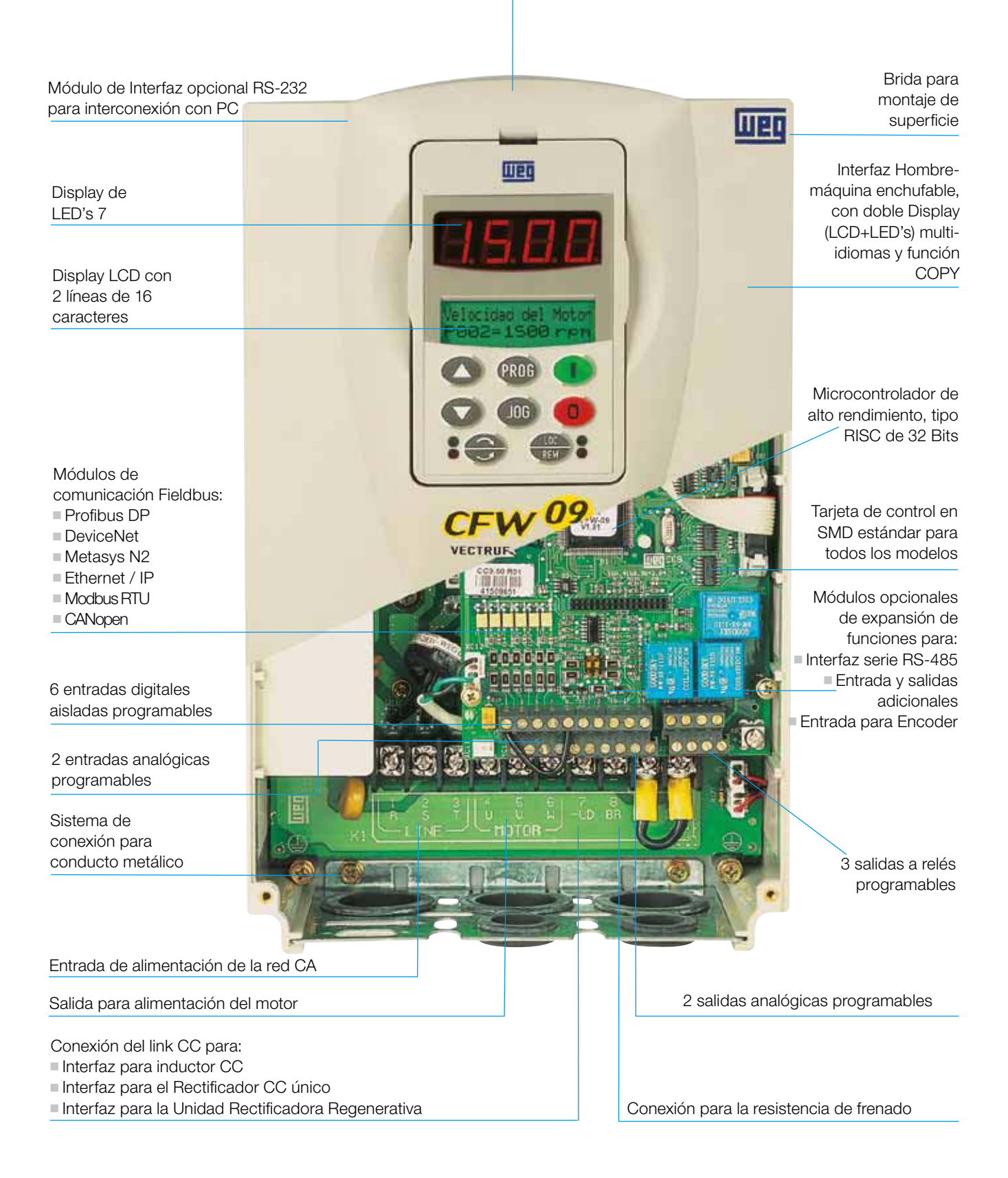

# CFW-09 - Tipos de Montaje

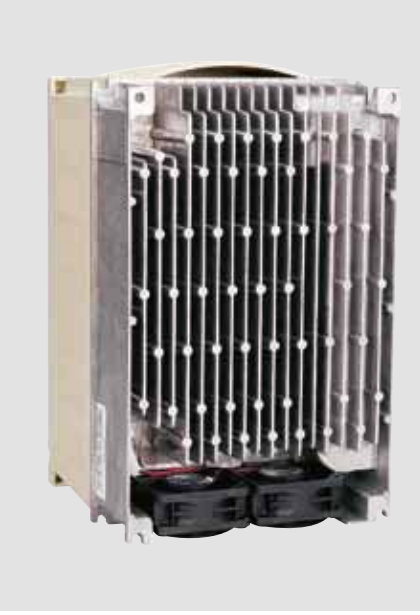

Los convertidores CFW-09 permiten gran flexibilidad de montaje. Además del montaje tradicional por la base también se puede fijar los equipos por brida permitiendo que el disipador quede de trás de la placa de fijación.

Como resultado del modo de montaje por brida es que el calor generado por el Convertidor de Frecuencia será disipado externamente, reduciendo la temperatura interna del armario. Esta configuración de montaje permite dimensiones menores de los armarios y reduce la necesidad de ventiladores.

### Montaje por la BASE Montaje por BRIDA Saída do Salida del

ุก

n

Salida del flujo de aire

Entrada do Entrada del

flujo de aire

fluxo de ar Entrada do Entrada del

flujo de aire **Salida de Salida de Salida de Salida** de Salida de Salida de Salida de Salida de Salida de Salida de Salida de Salida de Salida de Salida de Salida de Salida de Salida de Salida de Salida de Salida de Salida

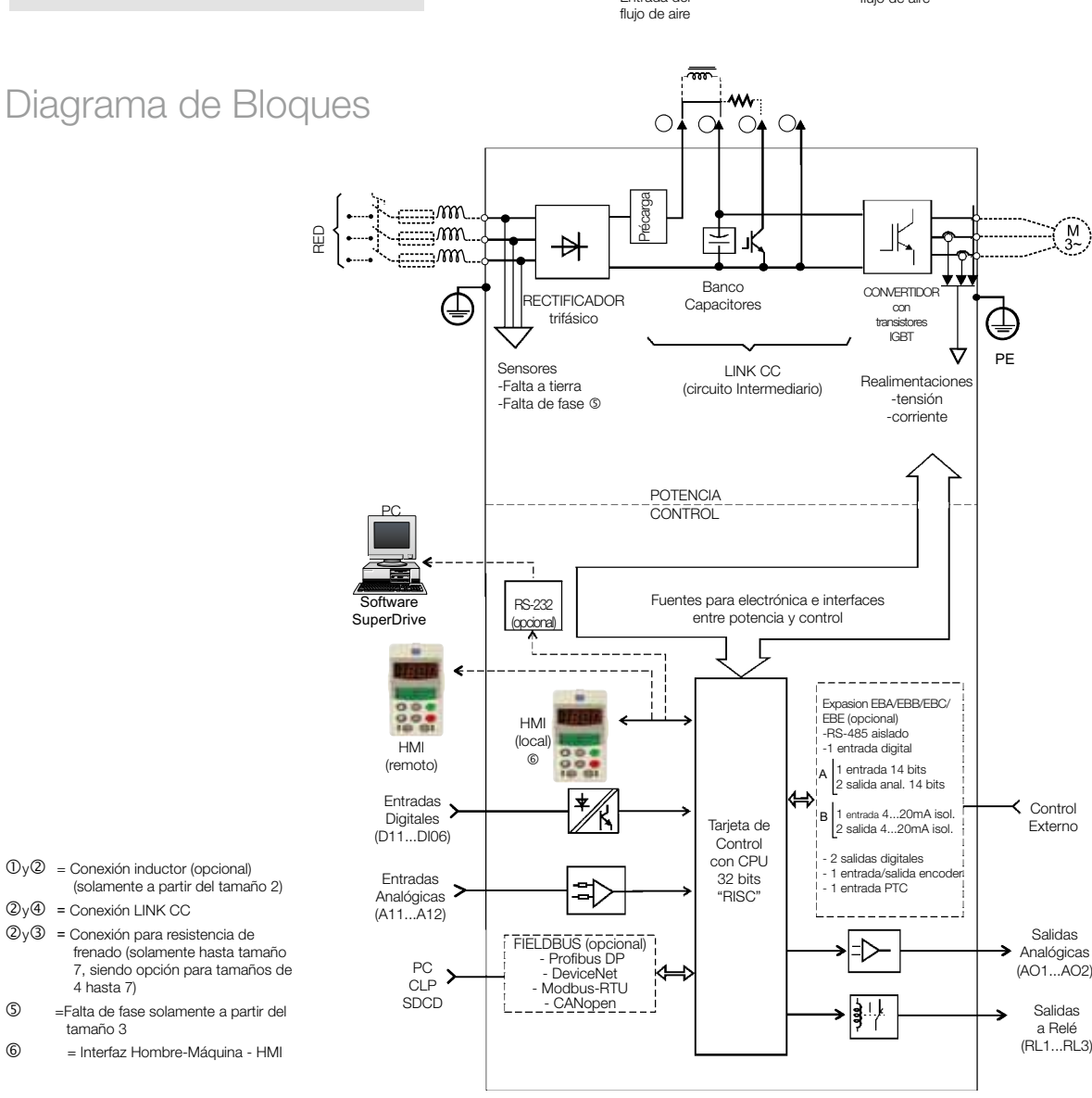

# CFW-09 - Interfaz Hombre-Máquina (HMI)

### Interfaz Inteligente

La línea CFW-09 posee una interfaz inteligente con doble display: LED's (7 segmentos) y LCD (2 líneas de 16 caracteres) que permite la visualización a larga distancia, además de presentar una descripción detallada de todos los parámetros y mensajes vía display LCD alfanumérico.

#### Idioma Seleccionable

La interfaz de operación inteligente permite al usuario elegir el idioma de programación, de lectura y presentación de los parámetros y de los mensajes alfanuméricos a través del display LCD (Cristal Líquido).

La elevada capacidad tanto de hardware como de software de la HMI permite al usuario varias opciones de idiomas (Español, Portugués, Inglés y Alemán) y de este modo adecua el CFW-09 a cualquier usuario del mercado.

### Puesta en Marcha (Start-up) Orientada

Los convertidores de frecuencia CFW-09 incorporan un recurso de programación especialmente desarrollado para facilitar y agilizar la inicialización de la puesta en marcha del equipo.

A través de una rutina orientada y automática, este recurso guía al usuario en la introducción secuencial de las características mínimas necesarias para una perfecta adaptación del convertidor de frecuencia al motor y a la carga accionada.

### Función COPY

La interfaz inteligente también incorpora la función "Copy", que permite copiar la parametrización de un Convertidor de Frecuencia a otro, proporcionando rapidez, fiabilidad y repetitividad de programación en aplicaciones de maquinas fabricadas en serie.

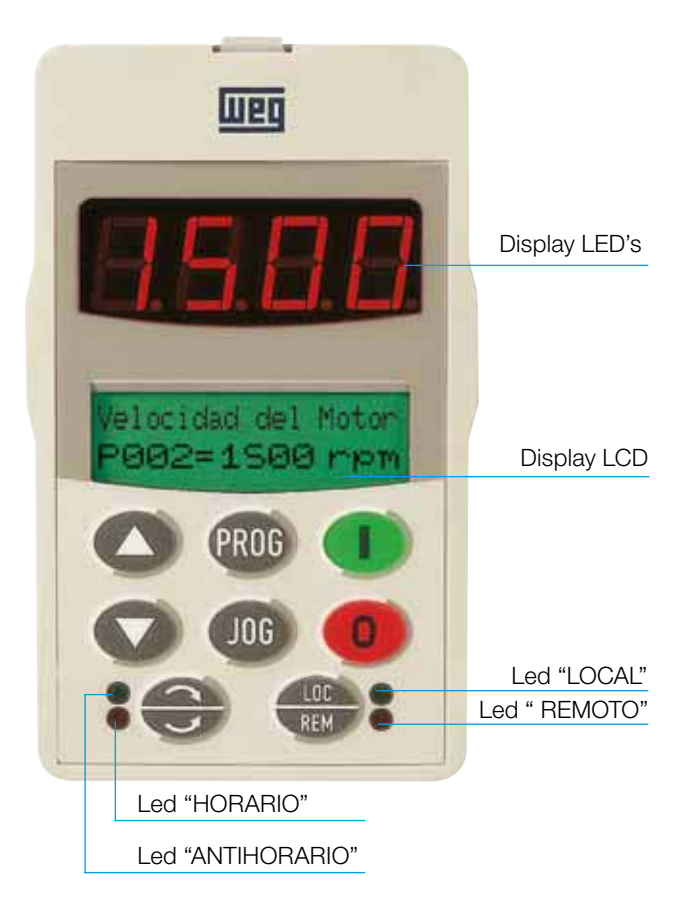

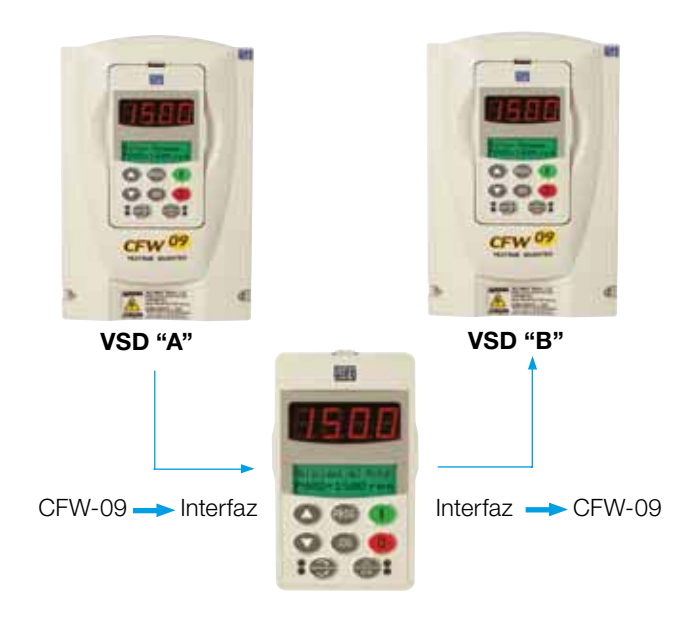

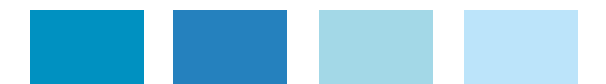

# CFW-09 - Funciones de la Interfaz Hombre-Máquina (HMI)

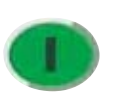

Habilita el convertidor vía rampa de aceleración controlada. Después de habilitado conmuta las indicaciones de la pantalla: r rpm - Volts - Status - Par - Hz - Amps  $\overline{\phantom{a}}$ 

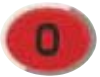

Deshabilita el convertidor vía rampa (parada). Reajusta el convertidor después de la existencia de errores.

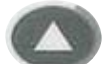

Aumenta la velocidad o el número / contenido del parámetro.

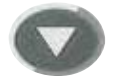

Disminuye la velocidad o el número / contenido del parámetro.

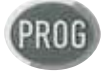

Selecciona (conmuta) pantalla entre el número del parámetro y su valor (posición/contenido) para programación.

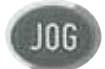

Cuando se presiona el motor trabaja en velocidad JOG.

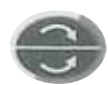

Selector Horario/Antihorario que cambia el sentido de giro del motor cuando presionado.

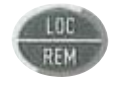

Selecciona el modo de operación: Local o Remoto.

### **Superdrive** Software de Programación de Convertidores

El SuperDrive es un software en entorno Windowns que permite al usuario programar, controlar y monitorear el CFW-09 a través de un PC.

El usuario también puede cambiar la parametrización on-line o guardar los cambios de modo off-line en el PC. El SuperDrive también permite al usuario ver las curvas de monitoreo de los parámetros y guardar estos datos en ficheros.

La comunicación entre Convertidor de Frecuencia y el PC es vía la interfaz serie RS-232 o RS-485.

El software SuperDrive esta disponible para descarga, sin coste, en el sitio: www.weg.net

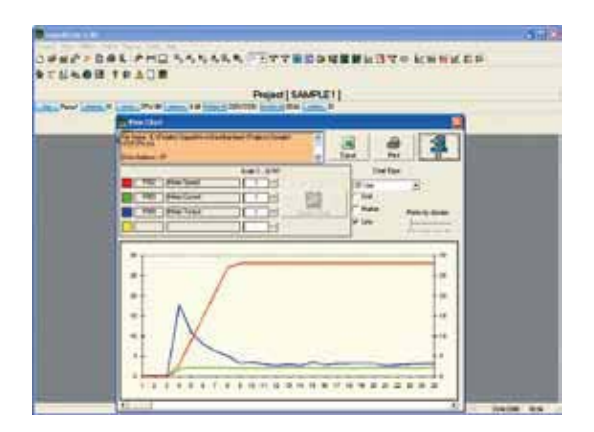

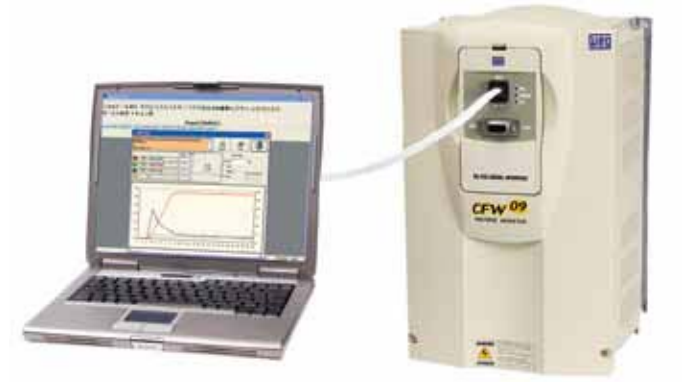

# CFW-09 - Comunicaciones

El CFW-09 puede operar en red de comunicación "Fieldbus" a través de los protocolos más comunes existentes en el mercado. Las opciones que están disponibles son:

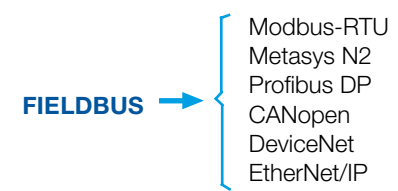

Destinadas principalmente a la integración de automatización en plantas industriales, estas redes de comunicación rápidas ofrecen ventajas en la supervisión, en el monitoreo y en el control de los CFW-09; aumentando el rendimiento y optimizando la relación coste-beneficio en el sistema completo.

El CFW-09 puede ser fácilmente conectado a redes de comunicaciones con los siguientes Kits Fieldbus:

- <sup>J</sup> Modbus-RTU: KCS-CFW09 (RS-232), EBA.01-CFW09, EBA.02-CFW09, EBB.01-CFW09 o EBB.04-CFW09 (RS-485).
- Metasys N2: Versión especial de firmware VE2.03 y EBA.01-CFW09, EBA.02-CFW09, EBB.01-CFW09 o EBB.04-CFW09 (RS-485).
- Profibus DP: KFB-PD (DP-V0) o KFB-PDPV1 (DP-V1).
- $\blacksquare$  CANopen: PLC1.01 o PLC2.00.
- DeviceNet: KFB-DN o KFB-DD (AC Drive Profile).
- **Ethernet/IP: KFB-EN.**

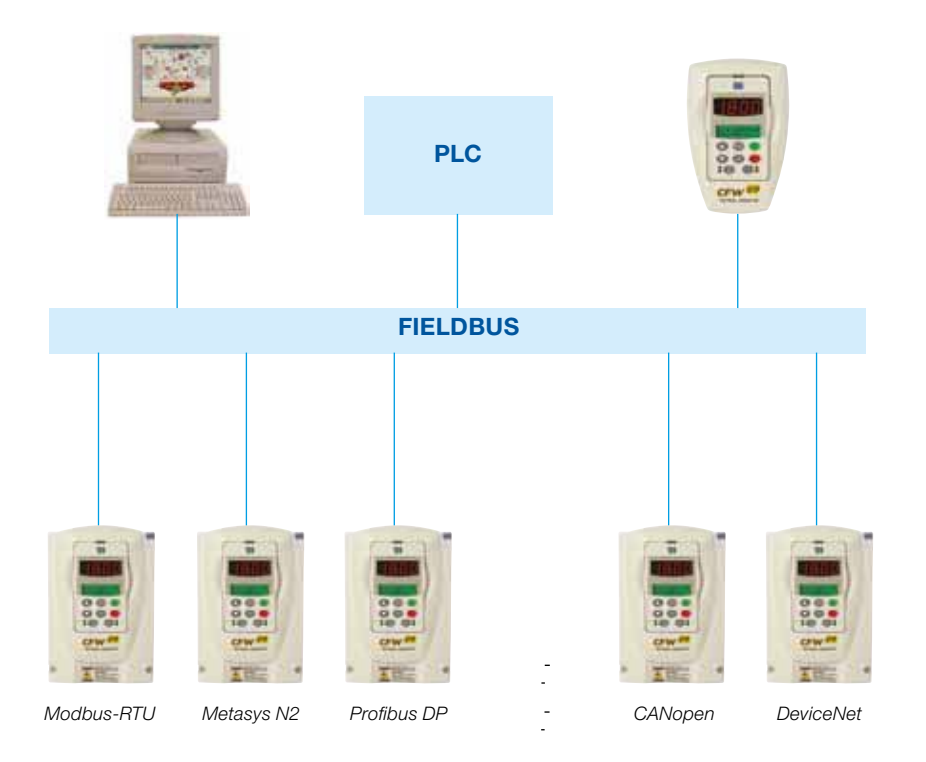

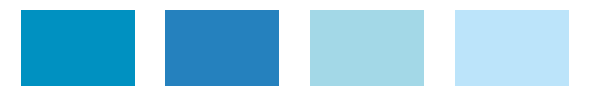

# Bus CC Común y Sistemas Regenerativo

Los CFW-09 disponen de terminales de acceso al link CC, que permite al CFW-09 operar en topología Bus CC común o en topología sistema regenerativo.

### Bus CC Común (Link CC)

La topología Bus CC común es usualmente aplicada en los sistemas multi-motor y es una excelente solución para la búsqueda de ahorro de energía. En esta configuración los rectificadores individuales de cada VSD son reemplazados por un rectificador común y unico. Cada convertidor de frecuencia es entonces directamente alimentado por el Bus CC a través de los terminales del link CC.

Esta solución permite que la energía del Bus CC pueda ser compartida con los demás convertidores de frecuencia conectados con el fin de optimizar el consumo de energía del sistema.

El CFW-09 estándar puede ser conectado a los sistemas de Bus CC. Opcionalmente los modelos CFW-09 pueden ser suministrados sin el puente rectificador de entrada siendo equipos especialmente desarrollados para este tipo de aplicación.

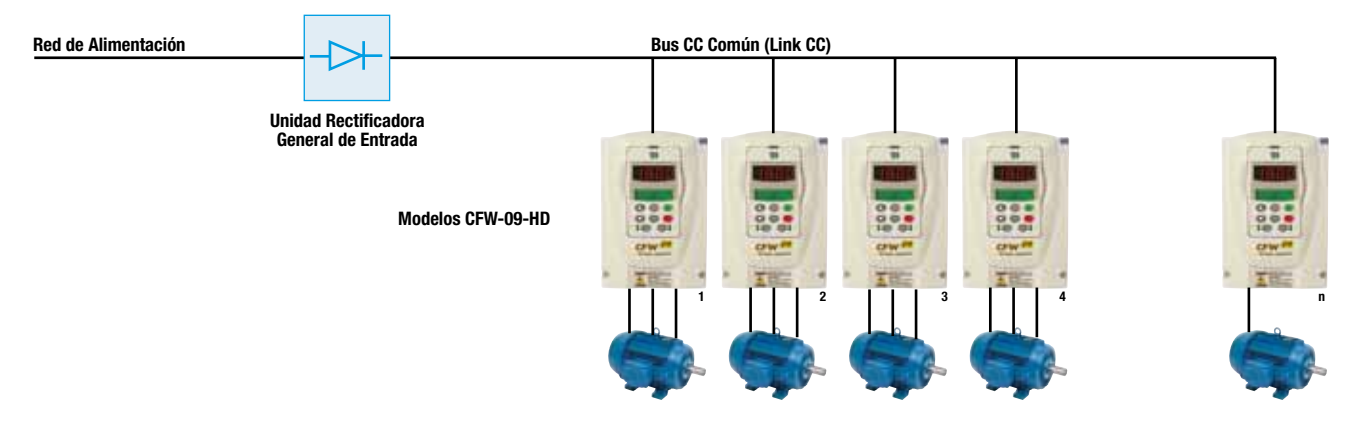

#### Sistemas Regenerativos

Algunas aplicaciones, tales como: centrifugadoras, bobinadoras / desbobinadoras de papel y grúas, presentan constantes ciclos de frenado que devuelven grandes cantidades de energía al Bus CC del VSD. Esta energía no puede ser absorbida por los VSD y generalmente es disipada a través de resistencias. Sin embargo, es posible reaprovechar esta energía mediante el uso de Convertidores de Frecuencias Regenerativos. En este sistema, la energía excesiva en el link CC es regenerada a la red; proporcionando importantes ahorros de energía.

La solución regenerativa WEG consiste de un CFW-09 RB (Unidad Rectificadora Regenerativa) alimentado por un CFW-09 HD a través del link CC.

Además de los ahorros de energía, un sistema regenerativo proporciona muchas otras ventajas, tales como: factor de potencia cerca de 1 y la eliminación de la distorsión armónica en la red de alimentación.

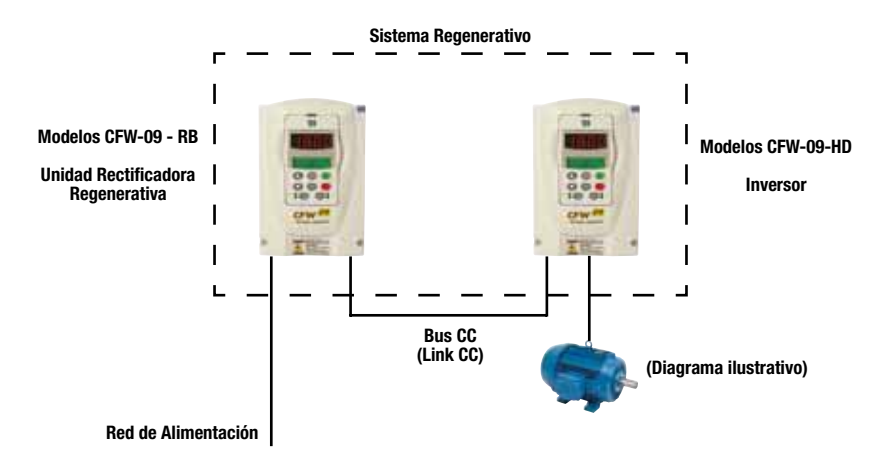

# Accesorios y Opciones

Interfaz de Operación Inteligente con Doble Display (LED's y LCD):permite optimizar la visualización de las informaciones a larga distancia y presenta una descripción detallada de todos los parámetros y mensajes vía display LCD alfanumérico. Longitud máxima de instalación sin moldura de 5m y con moldura (KMR CFW-09) de 10m.

Tapa Ciega TCL (local): reemplazar la HMI Estándar cuando la aplicación no requiere la misma.

Kit Interfaz de Comunicación Serie RS-232: compuesto por un modulo de interfaz serie y accesorios (cables, conectores y el CD del software SuperDrive) que permite conectar el CFW-09 a un PC o a un otro equipo vía interfaz serie RS-232.

Kit Moldura para Interfaz Remota: permite el montaje de la HMI Estándar en la puerta del armario (tablero) o en la consola de la máquina. Longitud máxima de 10 m (33ft).

Interfaz Hombre-Máquina Remota NEMA4 / IP56: Para la instalación remota en la puerta del armario (tablero) o en consola de la máquina cuando el entorno presenta incidencia de agua o otros agentes agresivos (polvo, cemento, etc). Longitud máxima de 10 m (33ft).

Cables con longitudes (X): 1, 2, 3, 5, 7.5 y 10 m (3.3, 6.6, 10, 16, 25 y 33ft). Cables especiales con longitudes superiores solamente sob consulta

 Profibus DP V0 - KFB - PD V0 Profibus DP V1 - KFB - PD V1 DeviceNet - KFB - DN DeviceNet Drive Profile - KFB - DD Ethernet / IP - KFB - EN **Interfaz Hombre - Máquina (HMI) Completa (Estándar) HMI-CFW09-LCD**

> **Tapa Ciega TCL-CFW09**

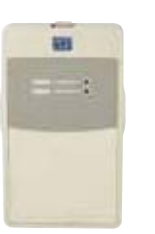

un

**CO COL** 

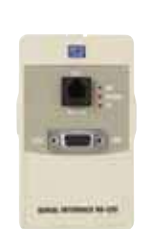

**Kit Interfaz de Comunicación Serie RS-232 KCS-CFW09**

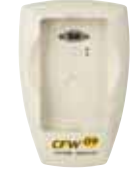

**Kit Moldura para Interfaz Remota KMR-CFW09**

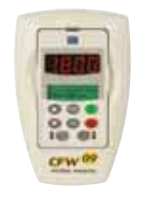

**Interfaz Hombre-Máquina Remota NEMA4 / IP56 HMI-CFW09-LCD-N4**

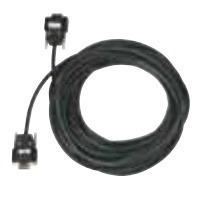

**Cables para Interconexión con la Interfaz Remota CAB-HMI09-X**

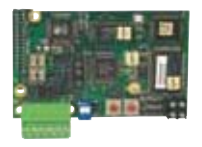

**Kits de Comunicación Fieldbus**

## Accesorios y Opciones

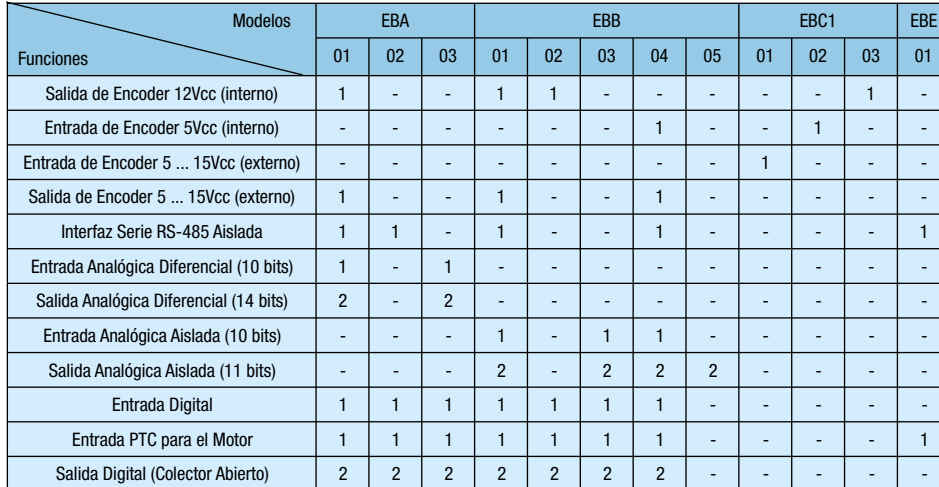

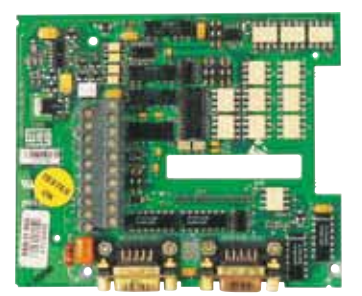

Tarjetas de Expansión EBA.0X-CFW09 EBB.0X-CFW09 EBC1.0X-CFW09 EBE.0X-CFW09

Las tarjetas de expansión PLC1 y PLC2 permiten al convertidor de frecuencia CFW-09 funciones de PLC, generador de referencias de velocidad y modo de control por posicionamiento.

### Características Técnicas

- **Posicionamiento con perfil trapezoidal y "S" (absoluto y relativo);**
- Búsqueda del cero máquina (Homming);
- Programación en Lenguaje Ladder a través del software WLP, temporizadores, contadores, bobinas y contactos;
- $\blacksquare$  Interfaz serie RS-232 con protocolo Modbus RTU;
- Reloj de tiempo real (solo PLC2);
- $\blacksquare$  100 parámetros configurables disponible para el usuario vía HMI o WLP;
- Función Maestro / Esclavo (Electronic Gearbox);
- $\blacksquare$  Interfaz CAN para CANopen y protocolos DeviceNet;
- $\blacksquare$  Maestro CANopen (solo PLC2), permitiendo el control de hasta 8 dispositivos esclavos.

### Especificaciones Técnicas

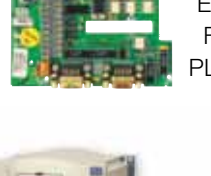

Tarjetas de Expansión con Función PLC: PLC1 and PLC2

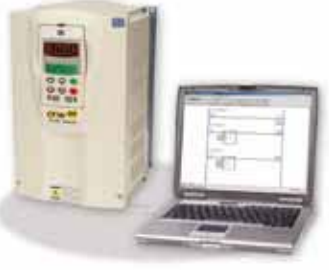

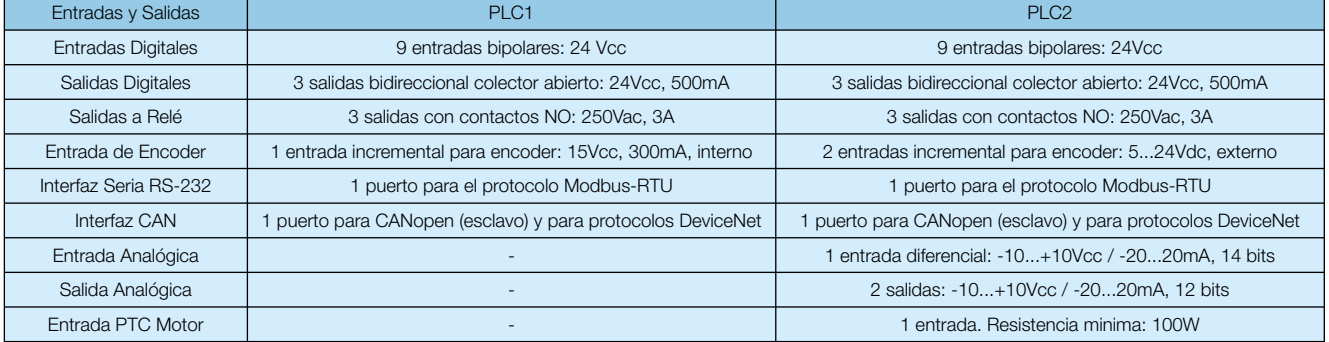

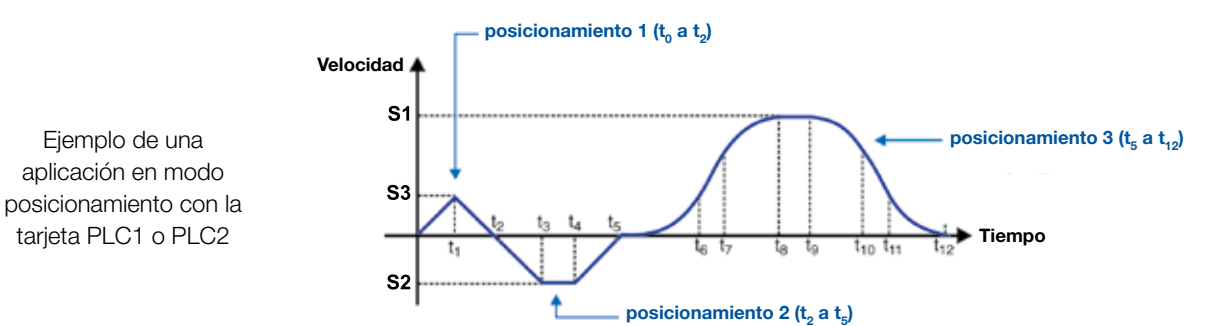

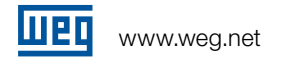

# CFW-09 - Datos Técnicos

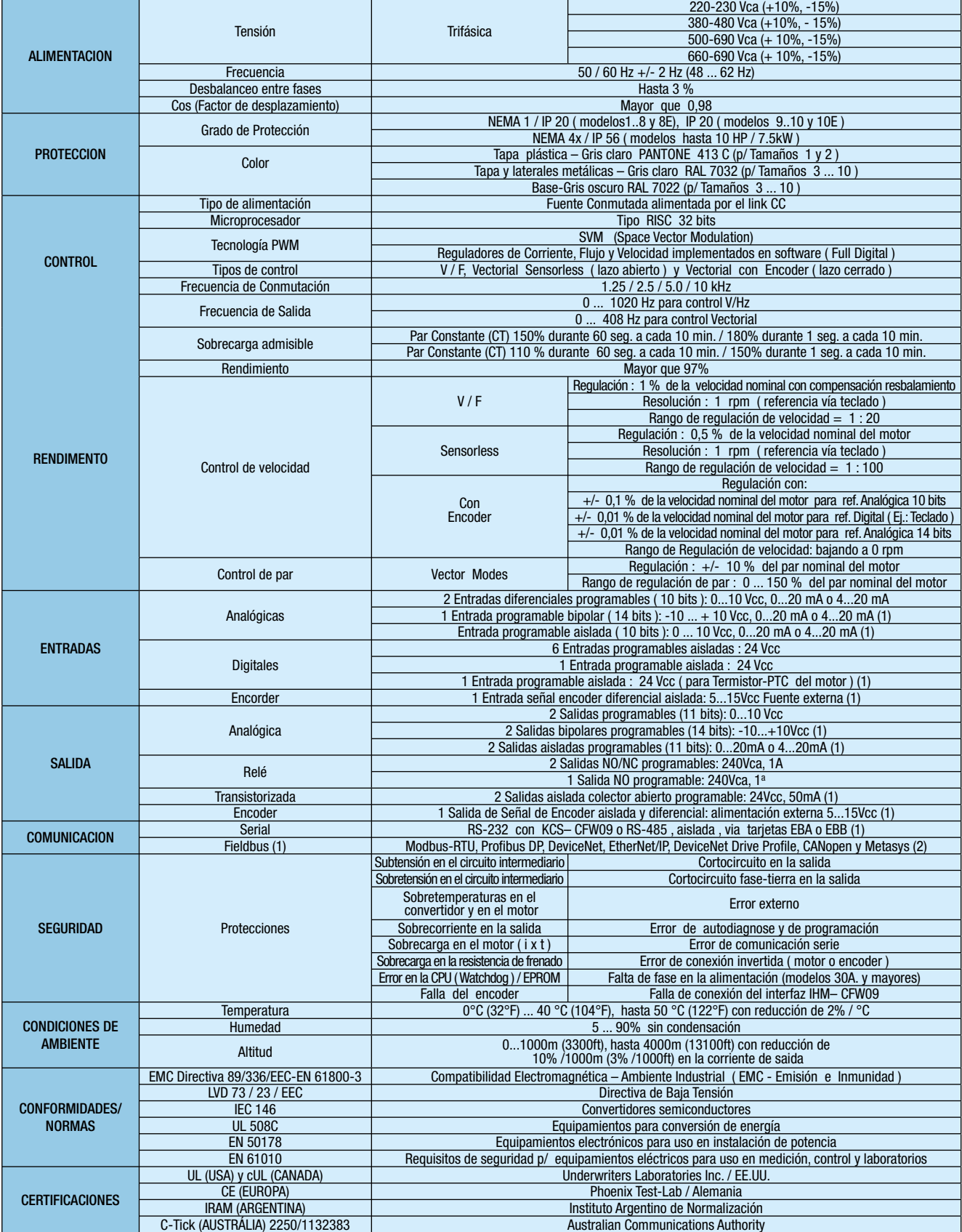

(1) Requiere tarjeta opcional; (2) Require versión de firware especial.

# CFW-09 - Datos Técnicos

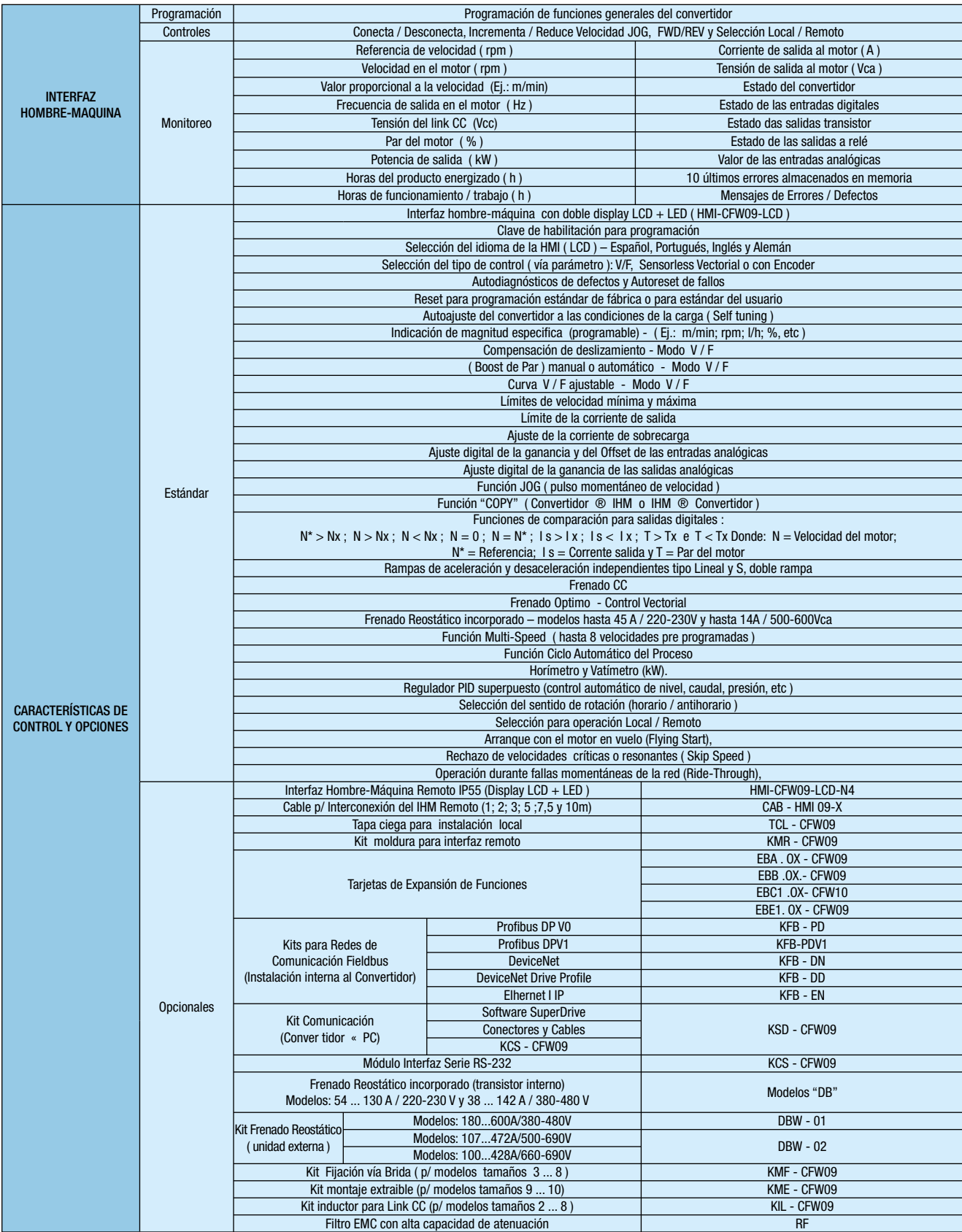

## CFW-09 - Tablas de Selección

La forma correcta para especificar un Convertidor de Frecuencia es seleccionar un equipo que pueda suministrar como mínimo la corriente nominal del motor. Las tablas siguientes indican las potencias de motores correspondientes a cada modelo de Convertidor de Frecuencia.

Los valores de las potencias de motores son solamente como referencia. Las corrientes nominales pueden variar según la velocidad y el fabricante . Las potencias de los motores IEC están basadas en motores WEG de 4 polos; las potencias de los motores NEMA están basadas en la tabla NEC 430-150.

### Tensión del Motor 220Vca / 230Vca:

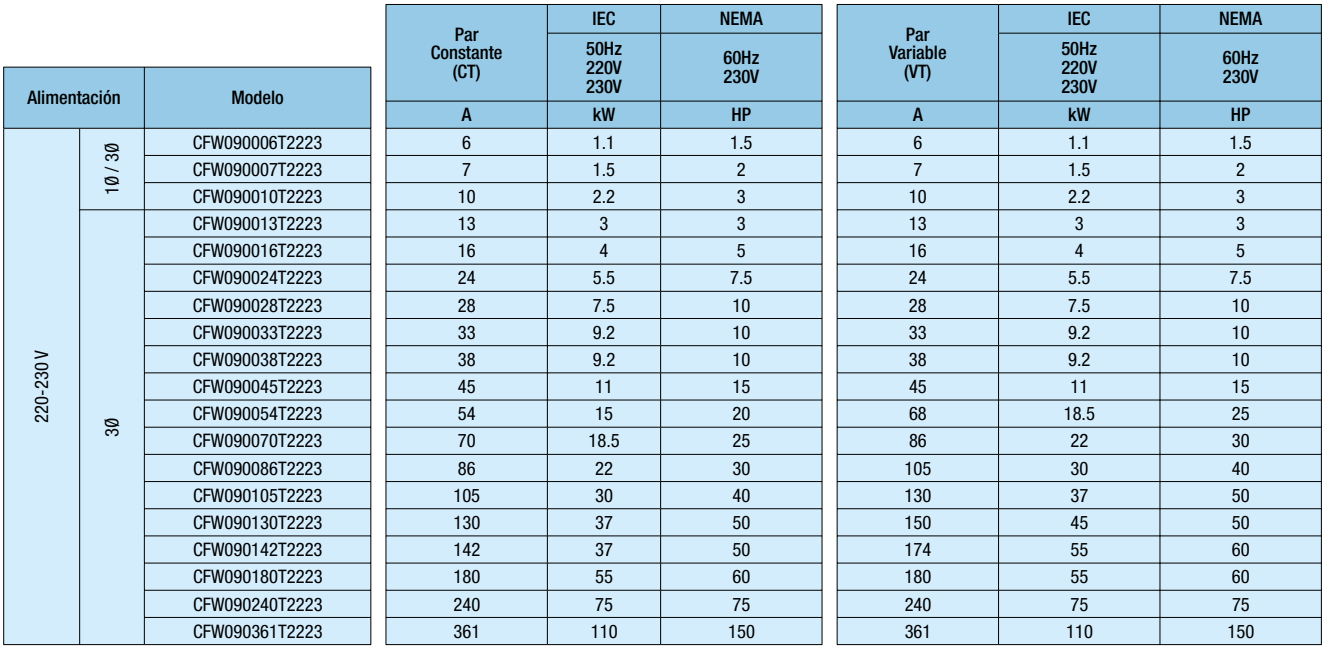

### Tensión del Motor 380Vca / 460Vca:

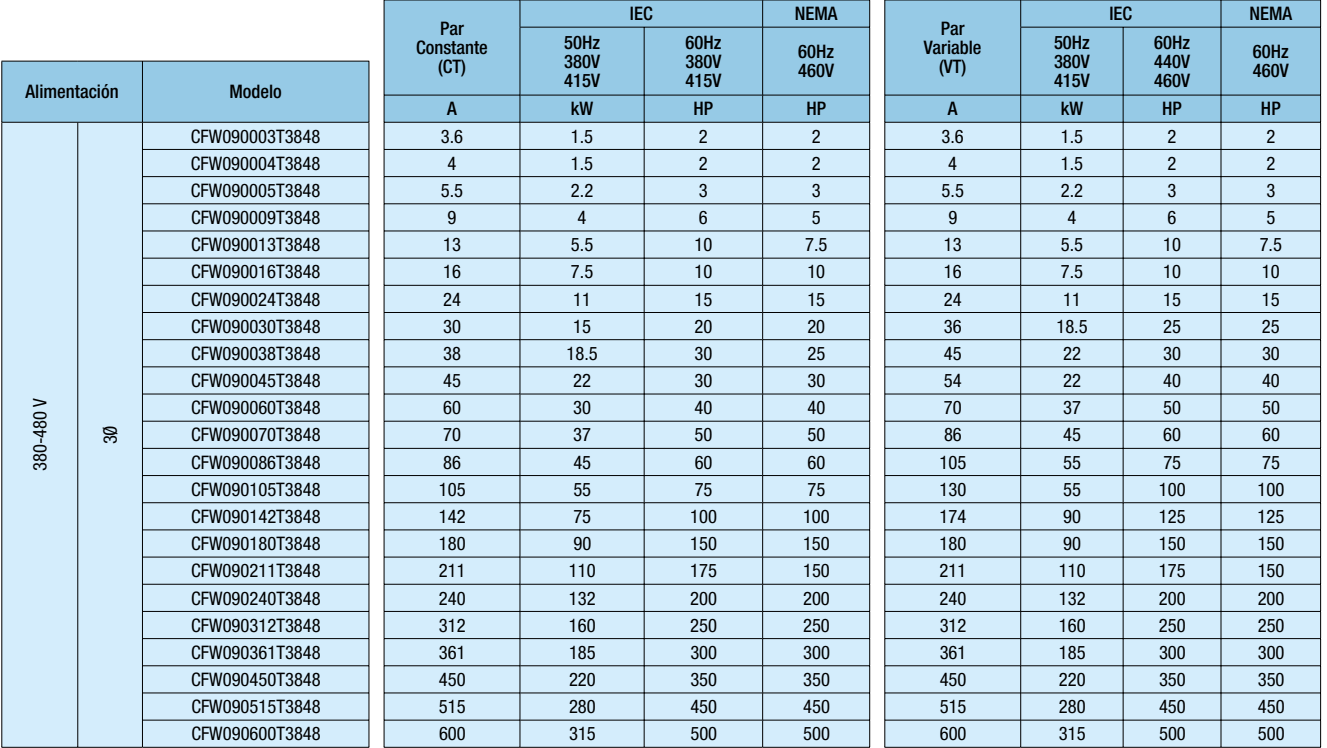

# CFW-09 - Tablas de Selección

### Tensión del Motor 525Vca / 690Vca:

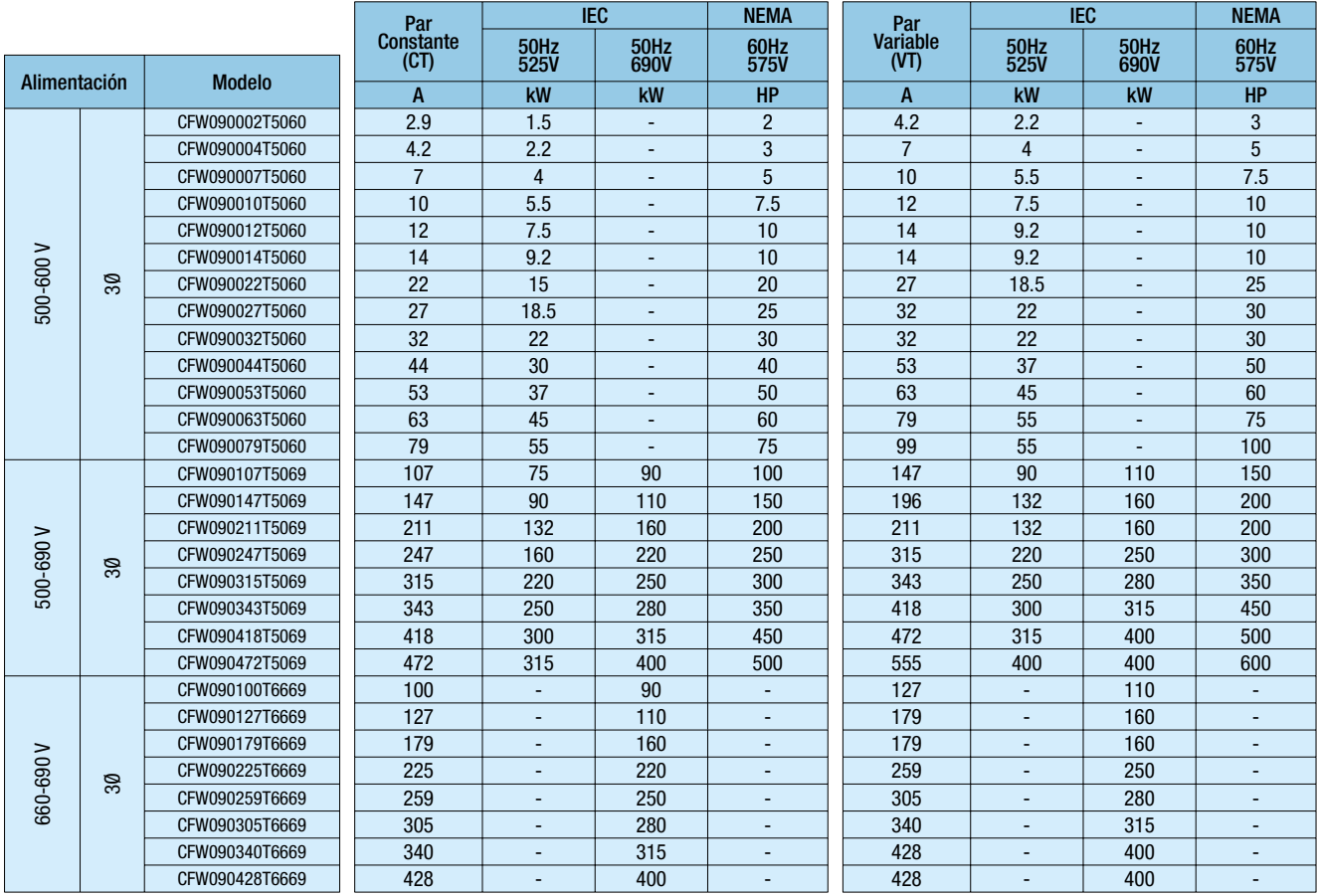

# CFW-09 - Tabla de Especificación

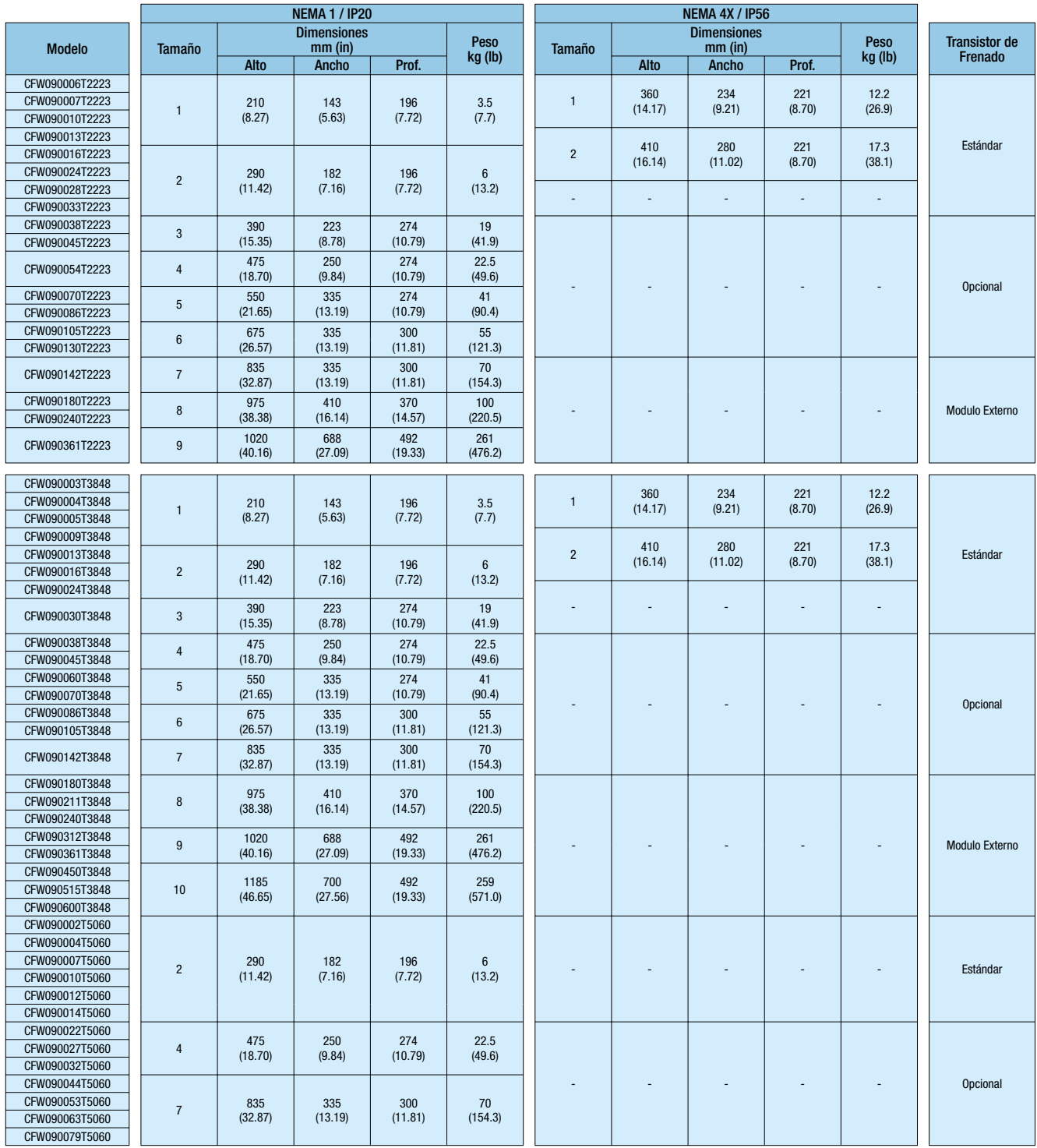

(1): CT- Par Constante: Capacidad de sobrecarga de 150% durante 60 seg. y 180% durante 1 seg. VT- Par Variable: Capacidad de sobrecarga de 110% durante 60 seg. y 150% durante 1 seg.

(2): En la alimentación 500-690Vca los modelos con tensión superior a 660Vca deben tener una reducción en la corriente de salida para los modelos 660-690Vca<br>(Ej.: CFW090107T5069SSZ con valor 107A(CT) / 147A(VT) en 575Vca,

# CFW-09 - Tabla de Especificación

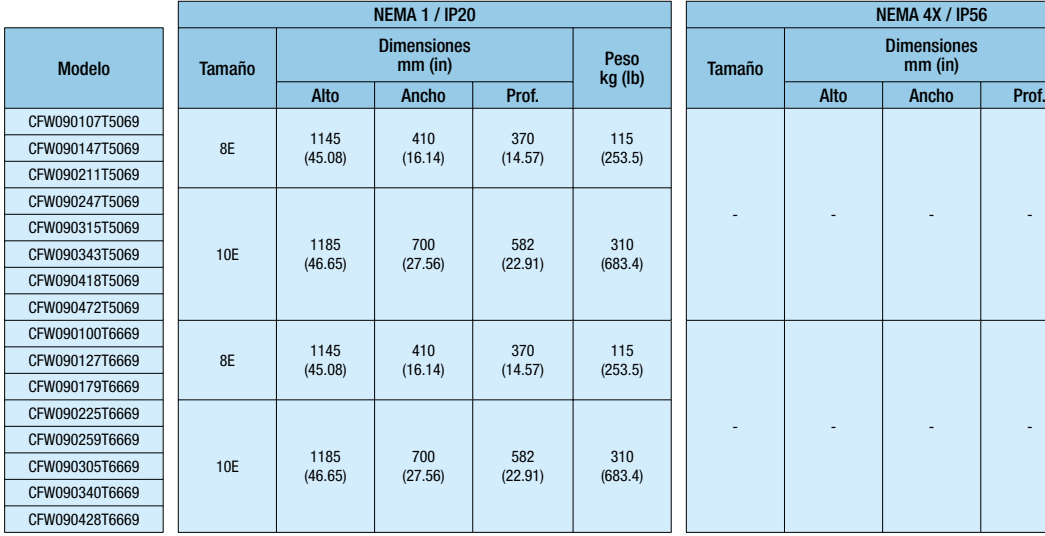

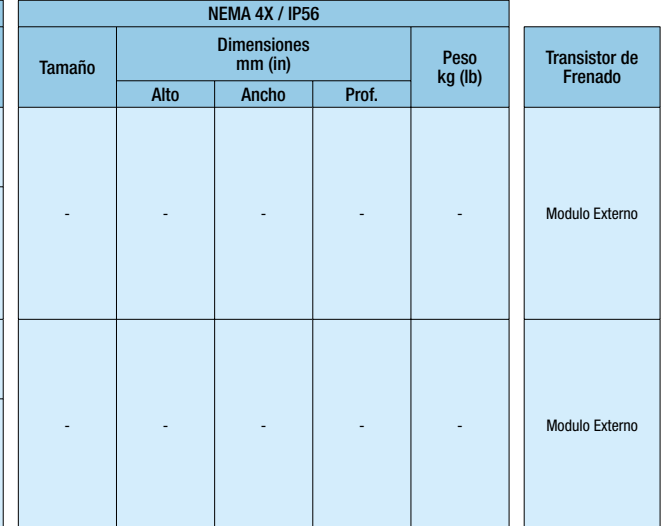

# CFW-09 Shark

La serie de Convertidores de Frecuencia CFW-09 SHARK presenta grado de protección NEMA 4X / IP56 y ha sida diseñada para aplicaciones en ambientes altamente agresivos:

- Industria Química
- **Petroquímica**
- $\blacksquare$  Industria Alimentaria
- Otras aplicaciones que requieran la total protección del equipo.

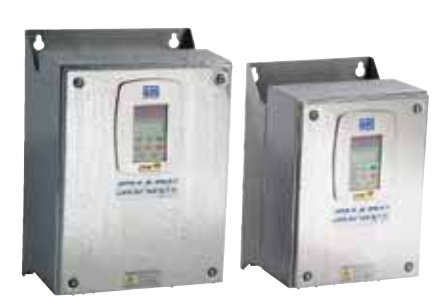

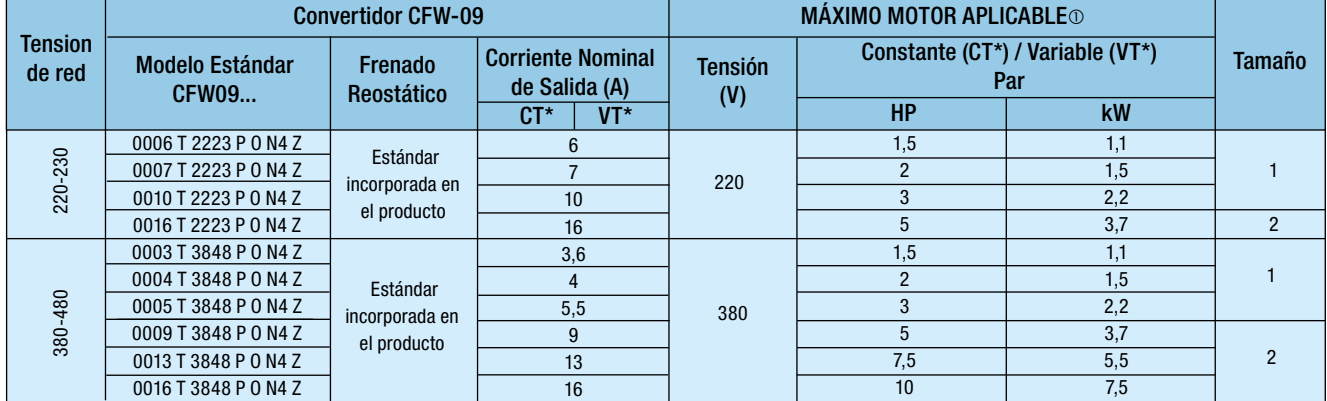

\*CT = Par Constante ( T carga = CTE ); VT = Par Variable ( Ej.: Par Cuadrático => T carga ~ n2 )

¡Notas!

1) Las máximas potencias de los motores aplicables en la tabla fueron calculadas para motores WEG de 2 y 4 polos. Para motores de otras polaridades (Ej.: 6 y 8 polos), otras tensiones (Ej.: 230, 400 o 460Vca) y/u otros proveedores, por favor especificar el convertidor de frecuencia a través de la corriente nominal del motor;

2) Los modelos 6, 7 y 10A / 230Vca pueden ser alimentados a través de una red monofásica sin reducción de la corriente nominal del equipo.

## Dimensiones y Peso

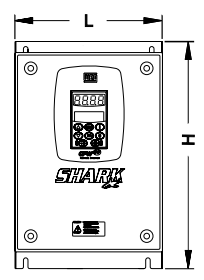

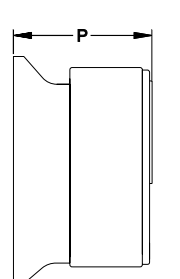

### NEMA 4X / IP 56

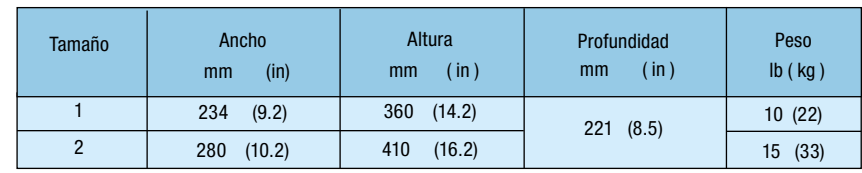

#### 1 - Convertidor de Frecuencia WEG CFW-09 2 - Corriente nominal de salida para par constante (CT) 3 - Número de Fases de la Alimentación de Entrada: T= Trifásica 4 - Tensión de Red: 2223 = 220 ... 230 Vca 3848 = 380 ... 480 Vca 5060 = 500 ... 600 Vca 6669 = 660 ... 690 Vca 5 - Idioma del Manual: P = Portugués  $E =$  Inglés S = Español  $F =$ Francés G = Alemán  $R =$ Ruso Sw = Sueco 6 - Opcionales: S = Estándar (sin opcionales) O = Con Opcionales 7 - Grado de protección:00 = Estándar N4 = NEMA 4x IP56 (modelos hasta 10hp/7.5kW) 8 - Interfaz Hombre Máquina (HMI): En Blanco= Estándar (Con HMI de LED's + LCD)  $SI = Sin HMI$  IL = Solamente con HMI de LED's 9 – Frenado Reostático: En Blanco = Estándar DB = con transistor para frenado reostático incorporado RB = Unidad rectificadora regenerativa (modelos a partir de 105A en la tensión 220V y a partir de 86A en las tensiones 380-480V) 10 - Tarjetas de expansión: En Blanco = Estándar A1 = Tarjeta EBA . 01-CFW09 A2 = Tarjeta EBA . 02-CFW09 A3 = Tarjeta EBA . 03-CFW09 B1 = Tarjeta EBB . 01-CFW09 B2 = Tarjeta EBB . 02-CFW09 B3 = Tarjeta EBB . 03-CFW09 B4 = Tarjeta EBB . 04-CFW09 11 - Tarjetas de Comunicación Fieldbus: En Blanco = Estándar (sin Kit Fieldbus) PD = KFB-PD - Profibus DP V0 V1 = KFB-PDV1 - Profibus DPV1 DN = KFB-DN - DeviceNet DD = KFB-DD - DeviceNet Drive Profile EN = KFB-EN - Ethernet / IP 12 - Hardware especial: En Blanco = Estándar (sin hardware especial) H1... Hn = Opcional con versión de hardware especial HD = Modelos a partir de 105A en la tensión 220V y a partir de 86A en las tensiones 380-480V, poseen alimentación por el link CC HC/HV = Los convertidores CFW09 de las mecánicas 2 hasta 8 disponen de una línea de inductores para el link CC ya incorporados al producto. Para solicitar el convertidor con el inductor ya armado, solamente se debe añadir la codificación "HC" (para convertidores que trabajan en Par Constante) o "HV" (para convertidores que trabajan en Par Variable). CFW-09 - Especificación del Código CFW09 0016 T 3848 P O -- -- -- -- -- -- -- Z 1 )  $(2)$   $(3)$   $(4)$   $(5)$   $(6)$   $(7)$   $(8)$   $(9)$   $(10)$   $(11)$   $(12)$   $(13)$   $(14)$ 380 - 480 Vca  $0003 = 3.6 A$  $0004 = 4,0 A$  $0005 = 5,5 A$  $0009 = 9.0 A$  $0013 = 13 A$  $0016 = 16 A$  $0024 = 24 A$  $0030 = 30 A$  $0038 = 38 A$  $0045 = 45 A$  $0060 = 60 A$  $0070 = 70 A$  $0086 = 86 A$  $0105 = 105 A$  $0142 = 142 A$  $0180 = 180 A$  $0211 = 211 A$  $0240 = 240 A$  $0312 = 312 A$  $0361 = 361 A$  $0450 = 450 A$  $0515 = 515 A$  $0600 = 600 A$  $0686 = 686 A$  $0855 = 855 A$  $1140 = 1140 A$  $1283 = 1286 A$  $1710 = 1710 A$ 220 - 230 Vca  $0006 = 6,0 A$  $0007 = 7,0$  A  $0010 = 10 A$  $0013 = 13 A$  $0016 = 16$  A  $0024 = 24 A$  $0028 = 28$  A  $0033 = 33 A$  $0038 = 38 A$  $0045 = 45 A$  $0054 = 54 A$  $0070 = 70 A$  $0086 = 86 A$  $0105 = 105 A$  $0130 = 130 A$  $0142 = 142 A$  $0180 = 180 A$  $0240 = 240 A$  $0361 = 361 A$ 500 - 600 Vca 500 - 690 Vca 660 - 690 Vca  $0002 = 2.9 A$  $0004 = 4,2 A$  $0007 = 7,0$  A  $0010 = 10 A$  $0012 = 12$  A  $0014 = 14 A$  $0022 = 22$  A  $0027 = 27 A$  $0032 = 32 A$  $0044 = 44 A$  $0053 = 53 A$  $0063 = 63 A$  $0079 = 79A$  $0107 = 107A$  $0147 = 147A$  $0211 = 211A$  $0247 = 247A$  $0315 = 315A$  $0418 = 418A$  $0472 = 472$  $0.600 - 600A$  $0794 = 794A$  $0897 = 897A$ 0978 = 978A  $1191 = 1191A$  $1345 = 1345A$ 13 - Software especial: En Blanco = Estándar (sin software especial) S1 ... Sn = Opcional con versión de software especial SF = Versión especial para comunicación Metasys N2 SC = Funciones para grúas  $0107 = 107 A$  $0147 = 147$  A  $0211 = 211 A$  $0247 = 247$  A  $0315 = 315 A$  $0343 = 343 A$  $0418 = 418 A$  $0472 = 472 A$  $0100 = 100 A$  $0127 = 127 A$  $0179 - 179A$  $0225 = 225 A$  $0259 = 259 A$  $0305 = 305 A$  $0340 = 340$  A  $0428 = 428$  A B5 = Tarjeta EBB . 05-CFW09 C1 = Tarjeta EBC1.01 - CFW09 C2 = Tarjeta EBC1.02 - CFW09 C3 = Tarjeta EBC1.03 - CFW09 E1 = Tarjeta EBE1.00 - CFW09 P1 = Tarjeta PLC1.01 P2 = Tarjeta PLC2.00 Ejemplos: CFW09 0013 T 2223 E S Z

CFW09 0105 T 3848 E O IL A1 PD Z CFW09 0086 T 3848 E O SI DB B2 S3Z

SN = Bobinadora I con cálculo de fuerza

14 - Fin del Código

# CFW-09 - Funciones Especiales

#### Multi-speed

Permite seleccionar hasta 8 velocidades diferentes programadas por el usuario vía parámetro y seleccionadas a través de la combinación de 3 entradas digitales del convertidor. Estas entradas pueden ser accionadas por actuadores externos tales como: sensores finales de carrera, fotocélulas, sensores de proximidad, PLC, etc.

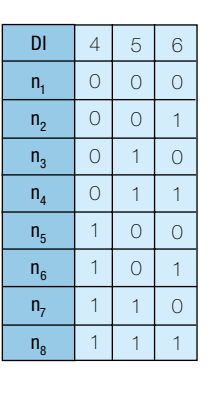

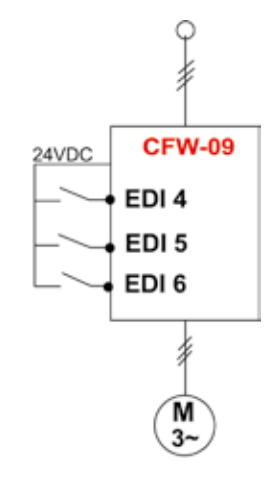

#### Regulador PID Superpuesto

El controlador PID esta disponible como estándar en la serie CFW-09 y se aplica en los accionamientos que requieren el control de variables de procesos (Ej. Flujo, Presión, Nivel, etc). Para eso, el convertidor de frecuencia deberá tener una consigna (programada por el usuario) y recibir una señal de realimentación del sensor externo que mide la variable del proceso y cierra el lazo de control.

Esta función elimina la necesidad de un controlador PID externo proporcionando así un economía adicional en los procesos que necesitan del control de variables de procesos de modo automático.

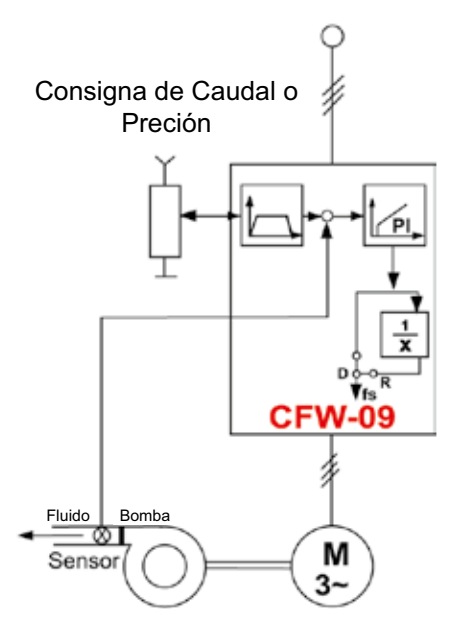

#### Rampa "S"

Esta función permite al usuario substituir las convencionales rampas de aceleración y de desaceleración "lineales" por rampas tipo "S". Las rampas tipo "S" proporcionan al motor y a la carga mayor suavidad en los arranques/paradas y en los momentos de aproximación a la velocidad ajustada. Este recurso permite evitar los golpes mecánicos al inicio y al fin de las rampas que suceden en algunas máquinas / procesos.

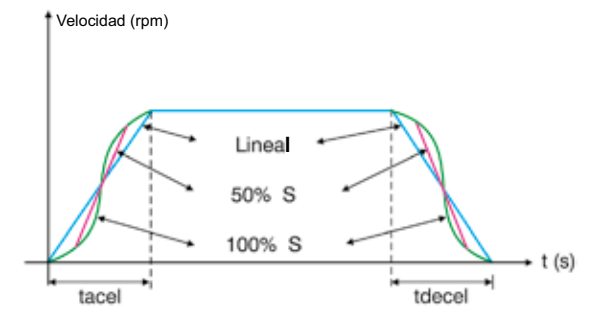

# Funciones Especiales

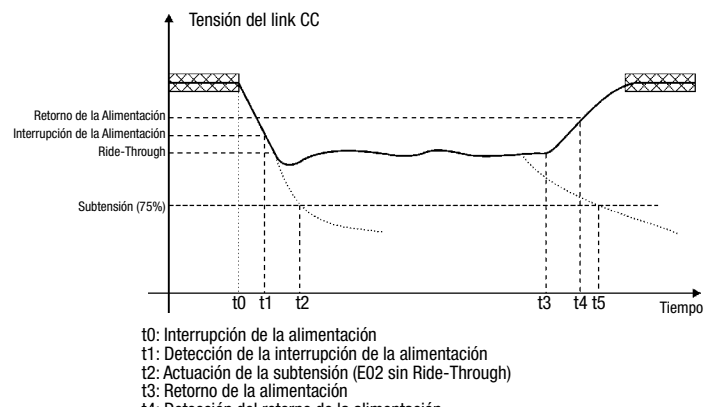

t4: Detección del retorno de la alimentación t5: Actuación de la subtensión (E02 con Ride-Through)

### Ride-Through

La función Ride-Through hace que el convertidor de frecuencia mantenga el eje del motor girando en situaciones de interrupción de alimentación sin bloqueo o memorización de fallo. La energía necesaria para la manutención del conjunto en funcionamiento es obtenida de la energía cinética del motor (inercia) a través de la desaceleración del mismo.

En el momento que la alimentación del convertidor de frecuencia es restablecida el motor es reacelerado automáticamente hasta la velocidad definida por la consigna de referencia.

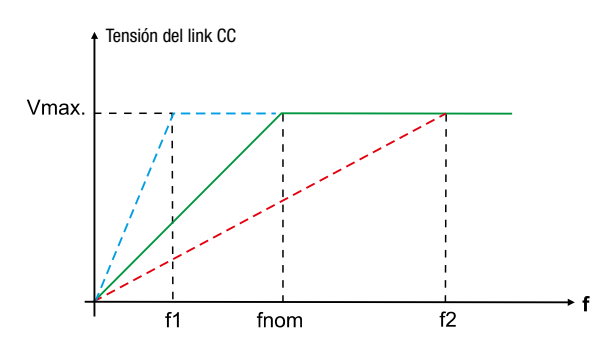

#### Curva V/F Ajustable

La modificación de la curva V/F estándar permite accionar motores especiales con frecuencias nominales diferentes de la frecuencia de la red (ej.: motores de 200Hz).

En estos casos, esta función permite al usuario mover la frecuencia base (aquella en la cual el convertidor de frecuencia impone la tensión nominal al motor) a una frecuencia superior o inferior a las frecuencias convencionales (50 o 60Hz).

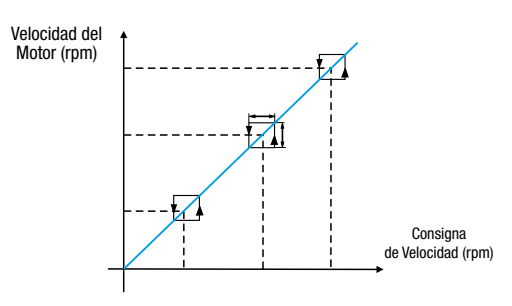

#### Rechazo de Frecuencia Críticas

Esta función impide que el motor opere en determinadas velocidades críticas responsables de provocar resonancia en el sistema mecánico (motor/carga), vibraciones y ruidos indeseables.

Se puede programar hasta 3 puntos de rechazo de velocidades críticas independientes, así como la variación de velocidad (Delta V) al entorno de estos puntos.

### CFW-10

La línea de Convertidore de Frecuencia CFW-10 esta diseñada para el control y para la variación de velocidad de motores eléctricos de inducción trifásicos. Los CFW-10 incorporan alta tecnología y se destacan por su pequeño tamaño y gran facilidad de programación.

Asimismo, los CFW-10 son compactos, simples de instalar y de operar a través de su interfaz hombre máquina (HMI) local incorporada como estándar.

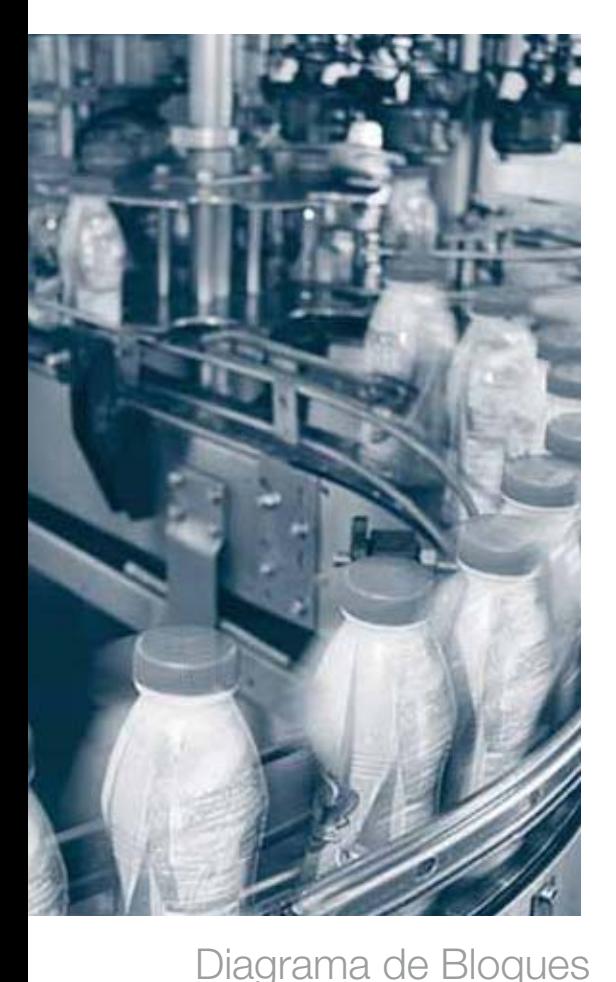

### Beneficios

- Control V/F
- Grado de Protección IP20
- Monofásico tensión de entrada 110-127Vca hasta 0.75kw / 1 HP
- Monofásico tensión de entrada 200-240Vca hasta 2.2kw / 3 HP
- <sup>J</sup> Trifásico tensión de entrada 200-240Vca hasta 4kW / 5 HP
- 150% de capacidad de sobrecarga de corriente
- Gontrol DSP salida PWM
- $\blacksquare$  Frecuencia de conmutación ajustable 2.5 15Hz
- $\blacksquare$  4 entradas digitales programables aisladas
- Salida a relé programable
- Una entrada analógica programable aislada
- Protecciones del Motor y del VSD: Sobrecorriente, sobrecarga del motor, sobretemperatura del convertidor, cortocircuito en la salida, sobretensión y subtensión del conductor CC y fallo externo.
- Garacterísticas de control: aceleración y desaceleración de rampa lineal y "S", control local/remoto, frenado CC, aceleración de par, compensación de deslizamiento del motor, velocidades pre ajustables, limites de frecuencia ajustables máximos y mínimos, limite de corriente de salida ajustable, JOG.
- Lecturas en el display: velocidad del motor, frecuencia, tensión, corriente, último fallo, temperatura del disipador y estado del convertidor.
- Condiciones Ambientales: 50°C (122°F), 1000m (3300ft) y 90% de humedad sin condensación.  $\mathbb{Q}$  (E  $\circledcirc$  rad  $\circledcirc$  p

## Aplicaciones

 $\blacksquare$  Bombas centrífugas

**Bombas dosificadoras de proceso** 

- $\blacksquare$  Ventiladores / Extractores
- $\blacksquare$  Agitadores /
- $\blacksquare$  Extrusoras  $\blacksquare$  Mesas de rodillos

Mezcladores

- Secadores
- $\blacksquare$  Filtros rotativos

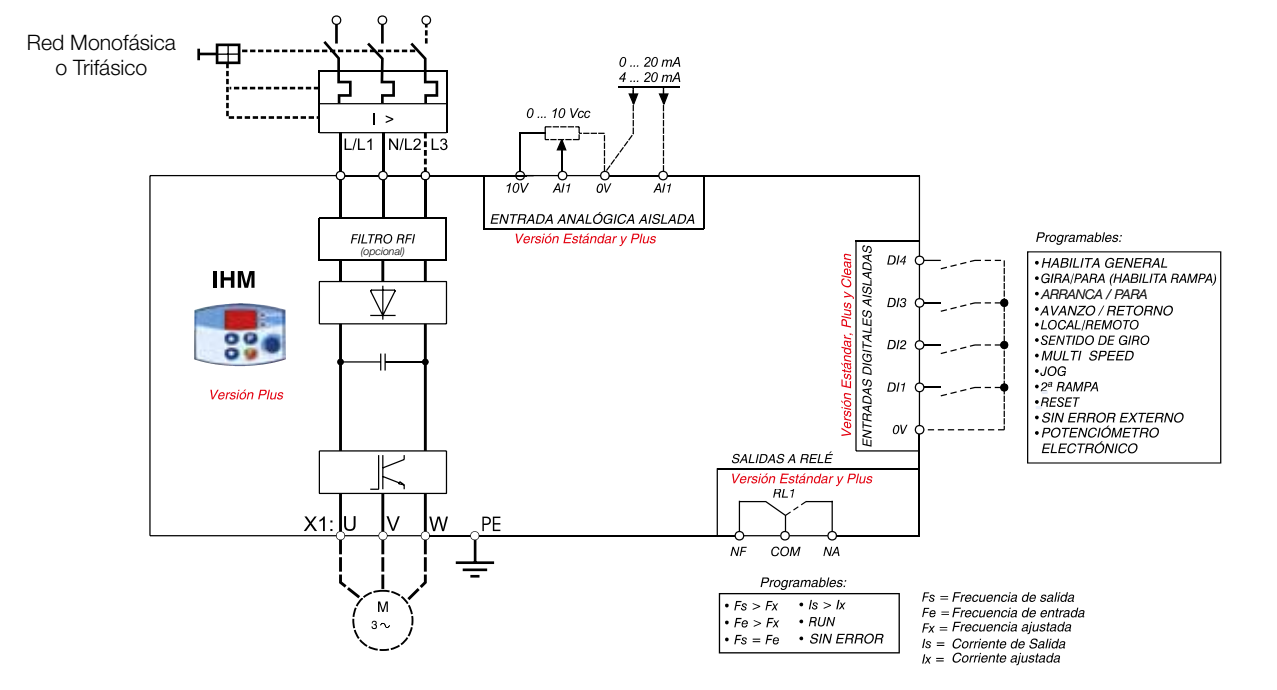

## CFW-10 - Especificación del Código

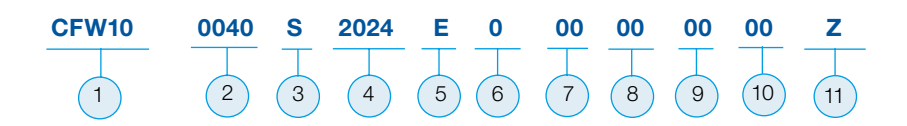

### 1 - Convertidor de Frecuencia WEG CFW-10

### 2 - Corriente Nominal de Salida:

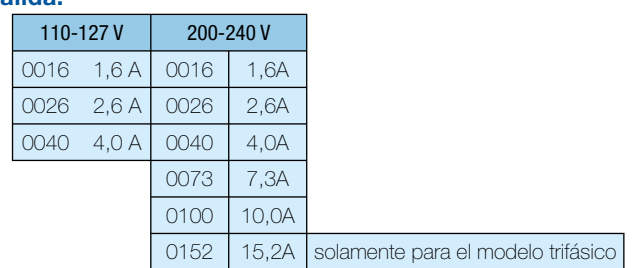

### 3 - Numero de Fases

S = monofásico

T = trifásico

### 4- Tensión de Red

 1112 = 110-127 Vca (Solamente Monofásico) 2024 = 200-240 Vca

### 5 -Idioma del Manual

P = Portugués

- $E =$  inglés
- S = Español

### 6 -Opcionales

S = Estándar (sin opcionales)

 $O = Con$  opcionales

### 7 - Tarjeta de Control

En blanco = Estándar

- CL = Versión Clean (sin entrada analógica y sin salida a relé)
- PL = Versión Plus (con potenciómetro incorporado)

### 8- Filtro EMC incorporado

En blanco = Estándar

FA = Con filtro EMC Clase A (solamente para los modelos monofásicos 200-240Vca)

### 9 - Hardware Especial

En blanco = Estándar (sin hardware especial)

Hx = hardware especial versión X

CP = Versión Especial de Disipador (Cold Plate)

### 10 - Software Especial

En blanco = Estándar (sin software especial)

Sx = software especial versión X

### 11 - Fin del Código

Ex.: CFW100040S2024ESZ

Convertidor de Frecuencia Serie CFW-10 de 4.0A, monofásico en 200-240Vca, manual en español.

# CFW-10 - Tabla de Especificación

La forma correcta para especificar un Convertidor de Frecuencia es seleccionar un equipo que pueda suministrar como mínimo la corriente nominal del motor. Las tablas siguientes indican las potencias de motores correspondiente a cada modelo de Convertidor de Frecuencia.

Los valores de las potencias de motores son solamente como referencia. Las corrientes nominales pueden variar según la velocidad y el fabricante. Las potencias de los motores IEC están basadas en motores WEG de 4 polos; las potencias de los motores NEMA están basadas en la tabla NEC 430-150.

#### IEC NEMA 50Hz 220V 230V 60Hz 230V Alimentación **Modelo** Modelo Corriente Salida A kW HP 110-127V 1Ø CFW100016S1112 1.6 0.25 -CFW100026S1112 2.6 0.55 0.5 CFW100040S1112 4 0.75 0.75 220-230 V 1Ø / 3Ø CFW100016S2024 1.6 0.25 -CFW100026S2024 2.6 0.55 0.5 CFW100040S2024 4 0.75 0.75 CFW100073S2024 7.3 1.5 2 CFW100100S2024 10 10 2.2 3 3Ø CFW100016T2024 | 1.6 | 0.25 CFW100026T2024 2.6 0.55 0.5 CFW100040T2024 4 4 0.75 0.75 CFW100073T2024 | 7.3 | 1.5 | 2 CFW100100T2024 10 10 2.2 3 CFW100152T2024 15.2 4 5

### Tensión del Motor 110Vca/127Vca y 220Vca/230Vca:

# CFW-10 - Tabla de Especificación - Versión "Cold Plate"

### Tensión del Motor 110Vca/127Vca y 220Vca/230Vca:

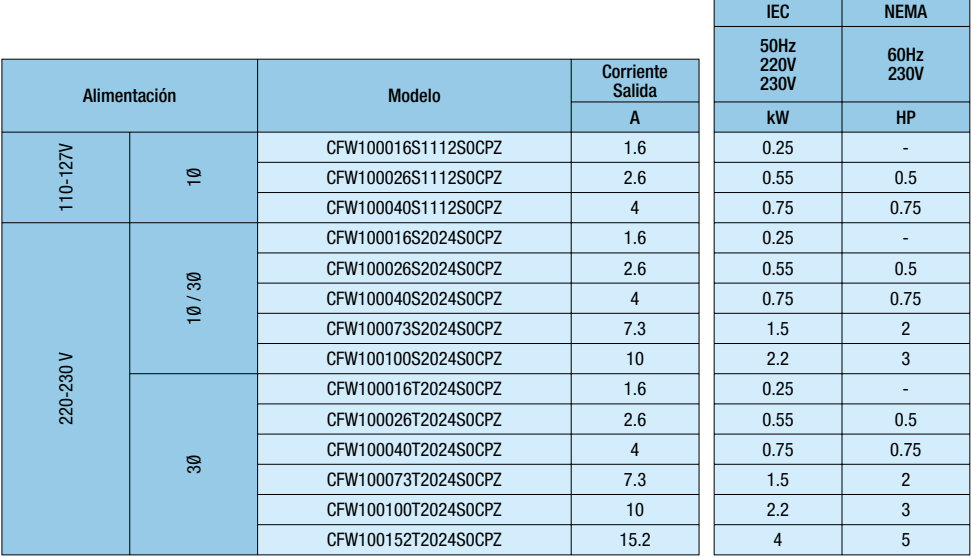

#### Versión Estándar Versión Cold Plate Modelo Tamaño Dimensiones  $mm$  (in) Peso<br>kg (lb) Tamaño Dimensiones  $mm$  (in) Peso<br>kg (lb) Transistor de Frenado Alto | Ancho | Prof. | || | Alto | Ancho | Prof. CFW100016S1112 1  $\begin{array}{|c|c|} \hline 95 \\ \hline (3.74) \end{array}$ 132 (5.20) 121 (4.76) 0.9 (1.98) <sup>1</sup> <sup>95</sup>  $\frac{95}{(3.74)}$ 132 (5.20) 82 (3.23)  $\begin{array}{|c|c|c|}\n 0.7 & & \n\end{array}$  No CFW100026S1112 CFW100040S1112 | 2  $115$ <br>(4.53) 161 (6.34) 122 (4.80) 1.5 (3.31) <sup>2</sup> <sup>115</sup>  $115$ <br>(4.53) 161 (6.34) 82 (3.23)  $\begin{array}{c|c} 1.0 & 0 \\ (2.20) & 0 \end{array}$  Si CFW100016S2024 1  $\begin{array}{|c|c|} \hline 95 \\ \hline (3.74) \end{array}$ 132 (5.20) 121 (4.76)  $0.9$ <br>(1.98)  $(1.98)$  1  $(3.74)$ 132 (5.20) 82  $(3.23)$  $0.7$ <br>(1.54) (1.54) CFW100026S2024 No CFW100040S2024 CFW100073S2024 | 2  $(4.53)$ 161 (6.34) 122 (4.80) 1.5 (3.31) <sup>2</sup> <sup>115</sup>  $(4.53)$ 161 (6.34) 82 (3.23)  $1.0$ <br>(2.20) Sí CFW100100S2024 | 3  $115$ <br>(4.53) 191 (7.52) 122 (4.80) 1.8 (3.96) <sup>3</sup> <sup>115</sup>  $115$ <br>(4.53) 191 (7.52) 82 (3.23) 1.2 (2.65) CFW100016T2024 1  $\begin{array}{|c|c|} \hline 95 \\ \hline (3.74) \end{array}$ 132 (5.20) 121 (4.76) 0.9 (1.98) <sup>1</sup> <sup>95</sup>  $\frac{95}{(3.74)}$ 132 (5.20) 82 (3.23)  $\begin{array}{|c|c|c|}\n 0.7 & & \n\end{array}$  No CFW100026T2024 CFW100040T2024 CFW100073T2024 CFW100100T2024  $\begin{vmatrix} 2 & 115 \\ 2 & 452 \end{vmatrix}$ (4.53) 161 (6.34) 122 (4.80) 1.5  $(3.31)$   $\begin{array}{|c|c|c|c|c|} \hline 1 & 2 & 115 \\ 2 & (4.53) & 2 \end{array}$ (4.53) 161 (6.34) 82  $(3.23)$ 1.0 (2.20) Sí CFW100152T2024 3 450 (4.53) 191  $(7.52)$ 122  $(4.80)$ 1.8  $\begin{array}{|c|c|c|c|c|}\n \hline\n 1.8 & 3 & 115 \\
\hline\n (3.96) & 3 & (4.53) \end{array}$  $(4.53)$ 191 (7.52) 82  $(3.23)$ 1.2 (2.65)

# CFW-10 - Tabla de Características

# CFW-10 - Datos Tecnicos

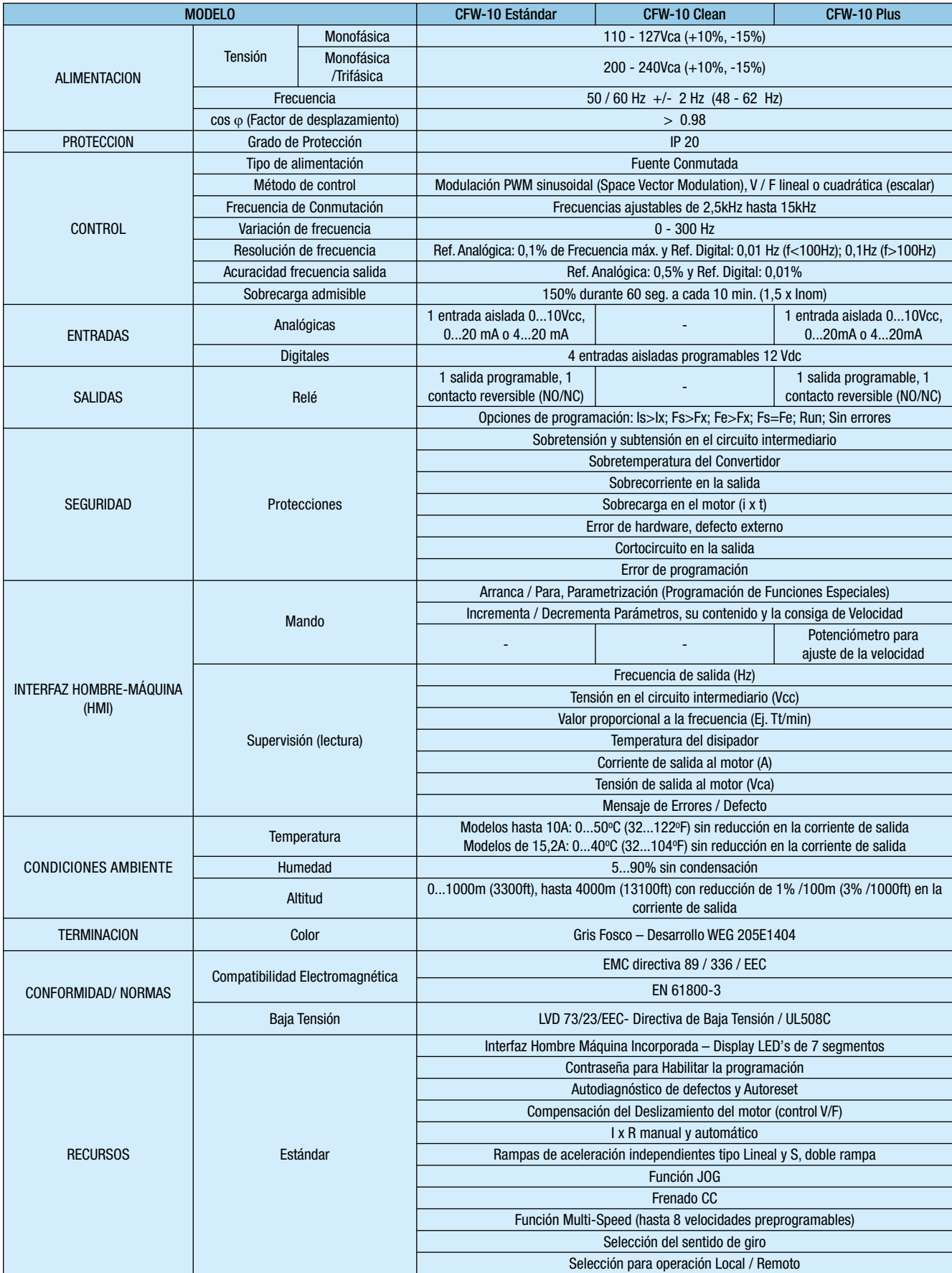

# Convertidores de Frecuencia WEG: comparativo

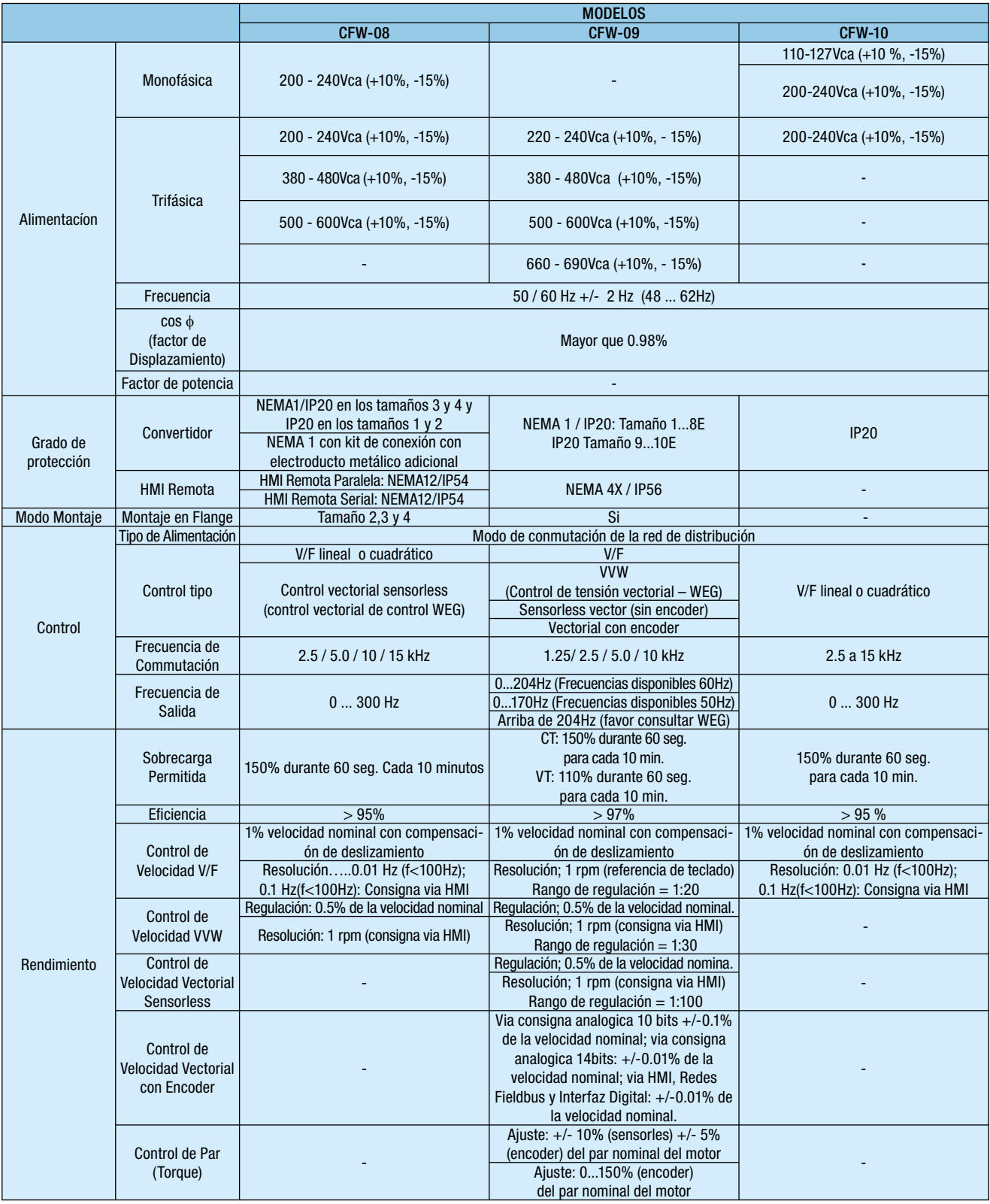

# Convertidores de Frecuencia WEG: comparativo

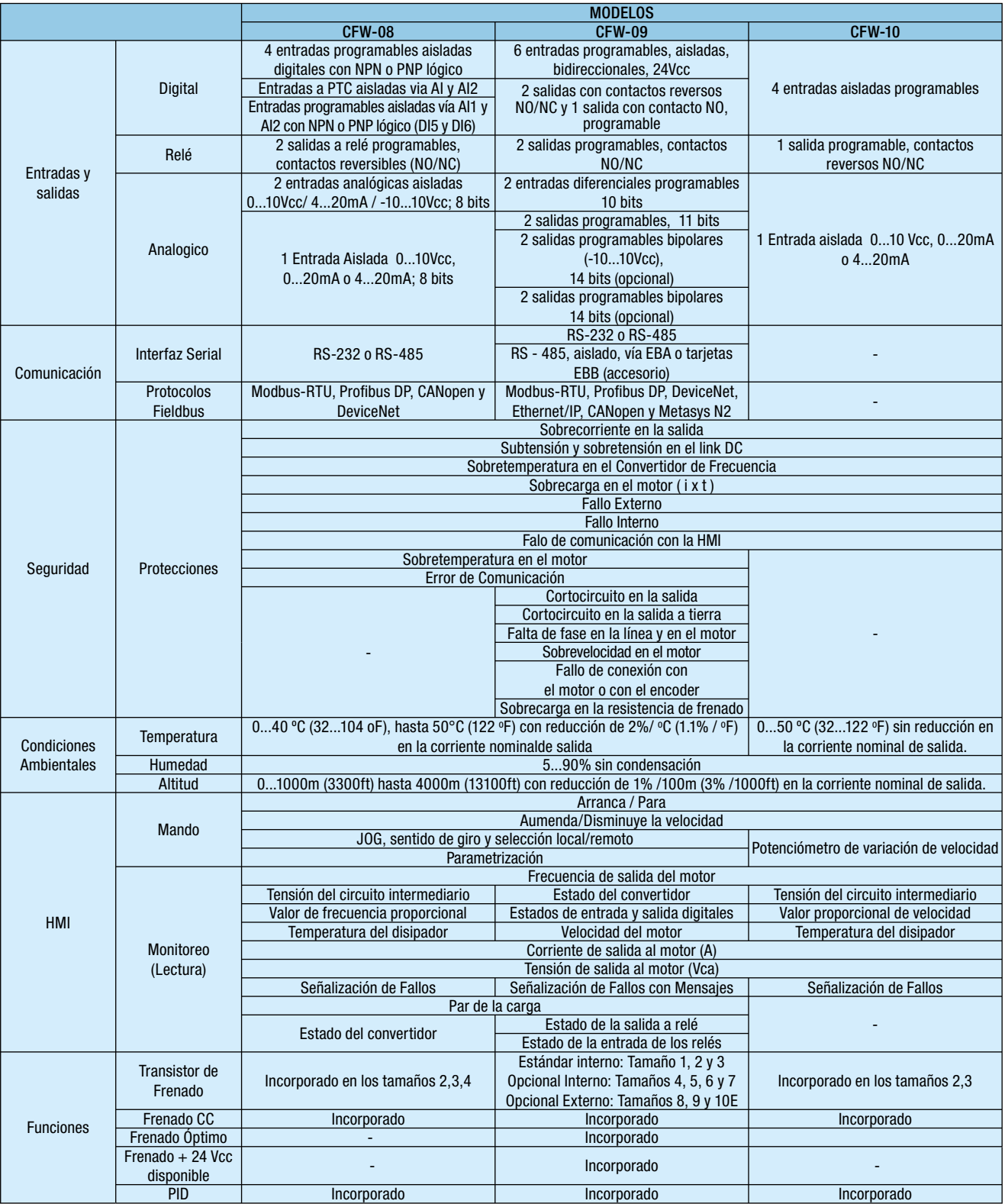

### Sucursales WEG en el Mundo

#### ALEMANIA

WEG GERMANY GmbH Alfred-Nobel-Str. 7-9 D-50226 Frechen Phone(s): +49 (2234) 9 5353-0 Fax: +49 (2234) 9 5353-10 info-de@weg.net www.weg.net/de

#### ARGENTINA

WEG EQUIPAMIENTOS ELECTRICOS S.A. (Headquarters San Francisco-Cordoba) Sgo. Pampiglione 4849 Parque Industrial San Francisco 2400 - San Francisco Phone(s): +54 (3564) 421484 Fax: +54 (3564) 421459 info-ar@weg.net www.weg.net/ar

#### AUSTRALIA

WEG AUSTRALIA PTY. LTD. 3 Dalmore Drive Carribean Park Industrial Estate Scoresby VIC 3179 - Melbourne Phone(s): 61 (3) 9765 4600 Fax: 61 (3) 9753 2088 info-au@weg.net www.weg.net/au

#### **BELGICA**

WEG BENELUX S.A. Rue de l'Industrie 30 D, 1400 Nivelles Phone(s): + 32 (67) 88-8420 Fax: + 32 (67) 84-1748 info-be@weg.net www.weg.net/be

#### CHILE

WEG CHILE S.A. Los Canteros 8600 La Reina - Santiago Phone(s): (56-2) 784 8900 Fax: (56-2) 784 8950 info-cl@weg.net www.weg.net/cl

#### CHINA

WEG (NANTONG) ELECTRIC MOTOR MANUFACTURING Co., Ltd. No. 128 - Xinkai Nan Road, Nantong Economic and Technological Development Area Jiangsu Province, China PC226010 Phone(s): 86 513 8598 9329 Fax: 86 513 8592 1310 info-cn@weg.net www.weg.net/cn

#### COLOMBIA

WEG COLOMBIA LTDA Calle 46A N82 - 54 Portería II - Bodega 7 - San Cayetano II - Bogotá Phone(s): (57 1) 416 0166 Fax: (57 1) 416 2077 info-co@weg.net www.weg.net/co

#### EMIRADOS ARABES UNIDOS

WEG MIDDLE EAST FZE JAFZA – JEBEL ALI FREE ZONE Tower 18, 19th Floor, Office LB181905 Dubai – United Arab Emirates info-ae@weg.net www.weg.net/ae

#### ESPAÑA

WEG IBERIA S.L. Avenida de la Industria,25 28823 Coslada - Madrid Phone(s) : (34) 916 553 008 Fax : (34) 916 553 058 info-es@weg.net www.weg.net/es

#### ESTADOS UNIDOS

WEG ELECTRIC **CORPORATION** 1327 Northbrook Parkway, Suite 490 Suwanee 30024 Phone(s): 1-770-338-5656 Fax: 1-770-338-1632 info-us@weg.net www.weg.net/us

#### FRANCIA

WEG FRANCE SAS ZI de Chenes – Le Loup 13 Rue du Morellon – BP 738 38297 Saint Quentin Fallavier Phone(s): +33 (0) 4 74 99 11 35 Fax: +33 (0) 4 74 99 11 44 info-fr@weg.net www.weg.net/fr

#### INDIA

WEG Electric (India) Pvt. Ltd. #38, Ground Floor, 1st Main Road, Lower Palace Orchards, Bangalore – 560 003 Phone(s): +91-80-4128 2007 +91-80-4128 2006 Fax: +91-80-2336 7624 info-in@weg.net www.weg.net/in

#### ITALIA

WEG ITALIA S.R.L. V.le Brianza 20 - 20092 - Cinisello Balsamo - Milano Phone(s): (39) 02 6129-3535 Fax: (39) 02 6601-3738 info-it@weg.net www.weg.net/it

#### JAPON

WEG ELECTRIC MOTORS JAPAN CO., LTD. Matsumoto Bldg. 2F, 3-23-7 Kamata, Ohta-ku, Tokyo, Japan 144-0052 Phone(s): (81) 3 3736-2998 Fax: (81) 3 3736-2995 info-jp@weg.net www.weg.net/jp

#### **MEXICO**

WEG MEXICO, S.A. DE C.V. Carretera Jorobas-Tula Km. 3.5, Manzana 5, Lote 1 Fraccionamiento Parque Industrial - Huehuetoca, Estado de México - C.P. 54680 Phone(s): + 52 (55) 5321 4275 Fax: + 52 (55) 5321 4262 info-mx@weg.net www.weg.net/mx

#### PAISES BAJOS

WEG NETHERLANDS Sales Office of WEG Benelux S.A. Keulenstraat 4E 7418 ET Deventer Phone(s): +31 (0) 570-620550 Fax: +31 (0) 570-620560 info-nl@weg.net www.weg.net/nl

#### PORTUGAL

WEG EURO - INDÚSTRIA ELÉCTRICA, S.A. Rua Eng. Frederico Ulrich Apartado 6074 4476-908 - Maia Phone(s): +351 229 477 705 Fax: +351 229 477 792 info-pt@weg.net www.weg.net/pt

#### RUSSIA

WEG RUSSIA Pochainskaya Str. 17 Nizhny Novgorod 603001 - Russia Phone(s): +7-831-2780425 Fax: +7-831-2780424 info-ru@weg.net www.weg.net/ru

#### SINGAPUR

WEG SINGAPORE PTE LTD 159, Kampong Ampat, #06-02A KA PLACE. Singapore 368328. Phone(s): +65 6858 9081 Fax: +65 6858 1081 info-sg@weg.net www.weg.net/sg

#### SUECIA

WEG SCANDINAVIA AB Box 10196 Verkstadgatan 9 434 22 Kungsbacka Phone(s): (46) 300 73400 Fax: (46) 300 70264 info-se@weg.net www.weg.net/se

#### REINO UNIDO

WEG ELECTRIC MOTORS (U.K.) LTD. 28/29 Walkers Road Manorside Industrial Estate North Moons Moat - Redditch Worcestershire B98 9HE Phone(s): 44 (0)1527 596-748 Fax: 44 (0)1527 591-133 info-uk@weg.net www.weg.net/uk

### VENEZUELA

WEG INDUSTRIAS VENEZUELA C.A. Parcela T-4-A Transversal 9 Urb. Industrial Carabobo Catastral 79-101 Edf. ELIMECA Loc. ELIMECA, Zona Postal 2003, Valencia, Edo. Carabobo Phone(s): (58) 241 838 9239 Fax: (58) 241 838 9239 info-ve@weg.net

www.weg.net/ve

WEG Equipamentos Elétricos S.A.

División Internacional Av. Prefeito Waldemar Grubba, 3000 89256-900 - Jaraguá do Sul - SC - Brasil Teléfono: 55 (47) 3276-4002 Fax: 55 (47) 3276-4060 www.weg.net

1033.00/012009 - Los valores demostrados pueden 1033.00/012009 - Los valores demostrados pueden ser cambiados sin aviso previo. La información és referencia solamente. a<br>a<br>a

de referencia solamente.